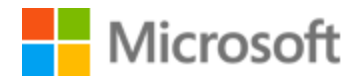

# Hindi Style Guide

Published: June, 2017

# Contents

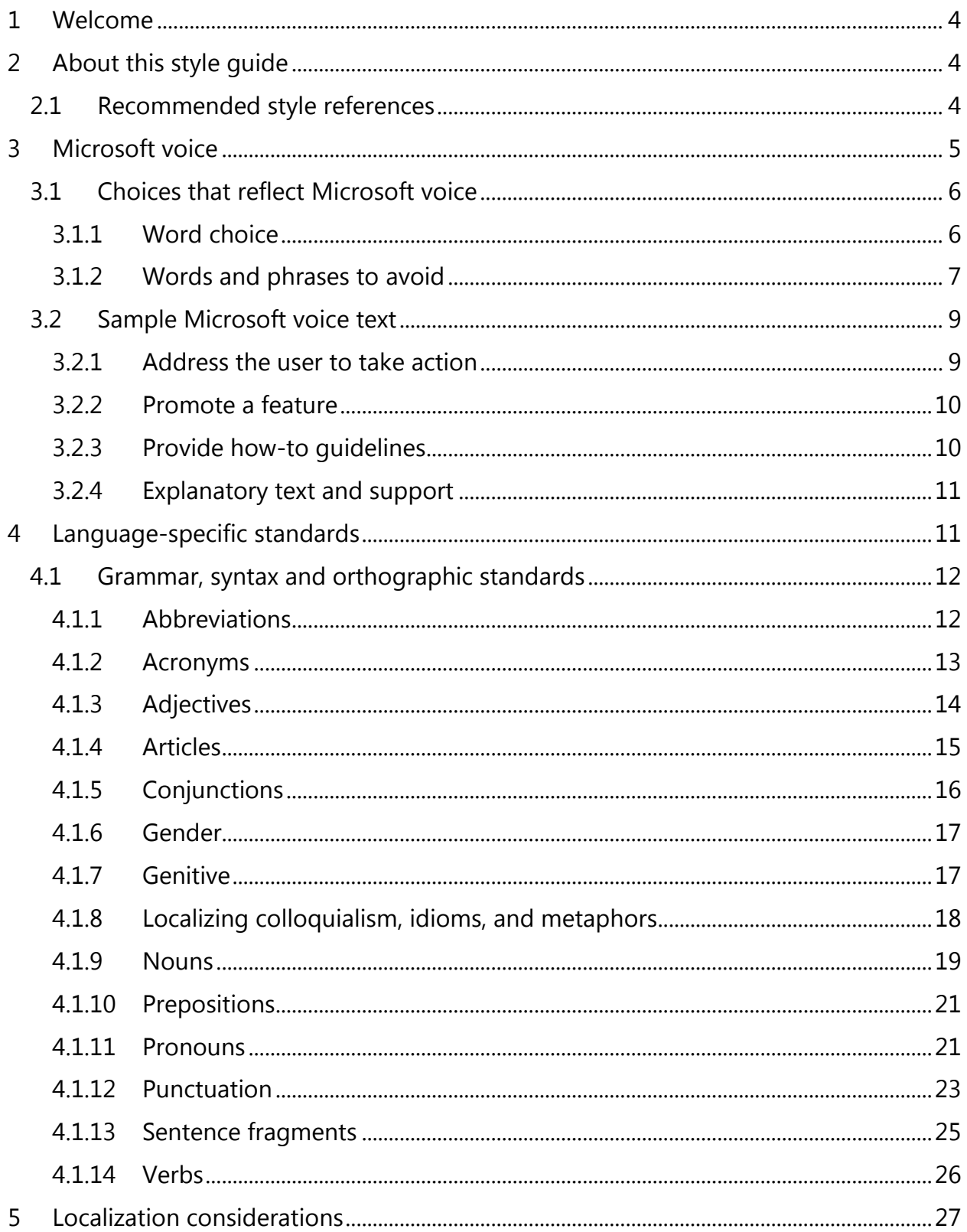

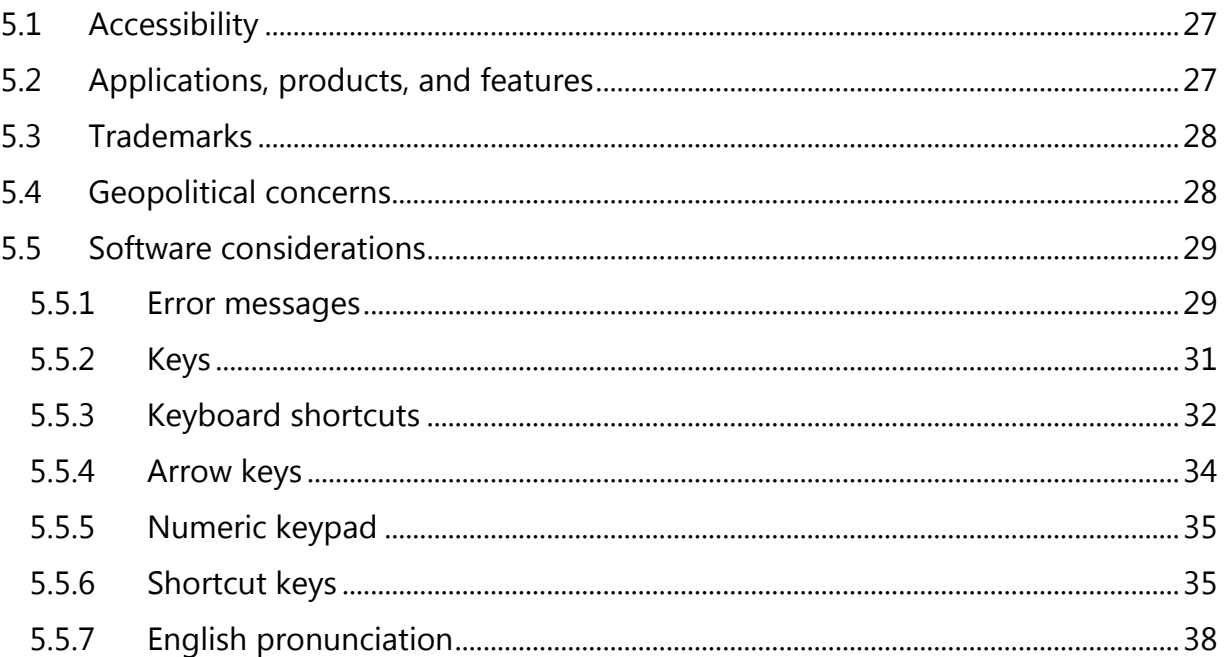

# <span id="page-3-0"></span>1 Welcome

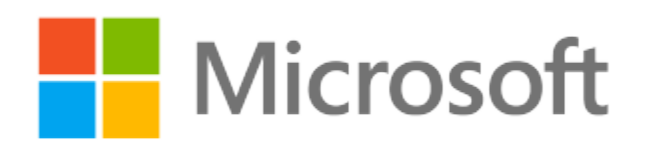

A guide to the Microsoft voice in Hindi

# <span id="page-3-1"></span>2 About this style guide

This style guide is intended for the localization professional working on localized products that run on a Microsoft platform. It's not intended to be a comprehensive coverage of all localization practices, but to highlight areas where Microsoft has specific preferences or deviates from standard practices for Hindi localization.

The primary goal of this guide is to help you understand and learn how to address all of the necessary linguistic and stylistic nuances of Hindi during the localization of your products and services.

The style guide covers guidelines and recommendations for translating the Microsoft voice into Hindi including words, grammatical structures, the needs of the audience, and the intent of the text that are to be considered. Each of these areas is supplemented with samples.

Other language considerations covered in this style guide are accessibility, trademarks, geopolitical concerns and specific software considerations.

We welcome your feedback, questions and concerns regarding the style guide. Please send your feedback via [Microsoft Language Portal.](https://www.microsoft.com/Language/en-US/feedback.aspx)

### <span id="page-3-2"></span>2.1 Recommended style references

Unless this style quide or the [Microsoft Language Portal](https://www.microsoft.com/Language/en-US/Search.aspx) provides alternative instructions, use the orthography, grammar, and terminology in the following publications:

- 1. www.shabdkosh.com/: A good online dictionary.
- 2. [http://www.websters-online-dictionary.org/Hindi/:](http://www.websters-online-dictionary.org/Hindi/) An online Hindi > English Dictionary.
- 3. वैज्ञानिक व तकनीकी शब्दावली आयोग दवारा प्रकाशित शब्द संग्रह: A technical dictionary by Govt of India available at Commission for Scientific & Technical Terminology
- 4. भारत सरकार के सूचना और प्रसारण मंत्रालय, प्रकाशन विभाग द्वारा प्रकाशित डॉ. विजय अग्रवाल की पुस्तक 'अपनी हिंदी सुधारें': For Hindi Grammar
- 5. Father Camille Bulcke's English to Hindi Dictionary.

## **Microsoft User interface reference**

A helpful reference is the [Windows User Experience Interaction Guidelines.](https://developer.microsoft.com/en-us/windows/desktop/design)

# <span id="page-4-0"></span>3 Microsoft voice

Microsoft's brand personality comes through in our voice and tone—what we say and how we say it. The design of Microsoft products, services, and experiences hinges on crisp simplicity.

Three principles form the foundation of our voice:

- **Warm and relaxed**: We're natural. Less formal, more grounded in honest conversations. Occasionally, we're fun. (We know when to celebrate.)
- **Crisp and clear**: We're to the point. We write for scanning first, reading second. We make it simple above all.
- **Ready to lend a hand**: We show customers we're on their side. We anticipate their real needs and offer great information at just the right time.

The Microsoft voice targets a broad set of users from technology enthusiasts and casual computer users. Although content might be different for different audiences, the principles of Microsoft voice are the same. However, Microsoft voice also means keeping the audience in mind. Choose the right words for the audience: use technical terms for technical audiences, but for consumers use common words and phrases instead.

These key elements of Microsoft voice should extend across Microsoft content for all language locales. For each language, the specific choices in style and tone that produce Microsoft voice are different. The following guidelines are relevant for US English as well as many other languages.

### **Guidelines**

Keep the following guidelines in mind:

- Write short, easy-to-read sentences.
- Avoid passive voice—it's difficult to read and understand quickly.
- Be pleasant and ensure that explanations appear individualized.
- Avoid slang and be careful with colloquialisms—it's acceptable to reassure and connect with customers in a conversational tone, but be professional in doing so.

## <span id="page-5-0"></span>3.1 Choices that reflect Microsoft voice

Translating Hindi in a way that reflects Microsoft voice means choosing words and grammatical structures that reflect the same style as the source text. It also means considering the needs of the audience and the intent of the text.

The general style should be clear, friendly and concise. Use language that resembles conversation observed in everyday settings as opposed to the formal, technical language that's often used for technical and commercial content.

When you're localizing source text written in Microsoft voice, **feel free to choose words that aren't standard translations** if you think that's the best way to stay true to the intent of the source text.

Because Microsoft voice means a more conversational style, literally translating the source text may produce target text that's not relevant to customers. To guide your translation, consider the intent of the text and what the customer needs to know to successfully complete the task.

### <span id="page-5-1"></span>3.1.1 Word choice

#### **Terminology**

Use terminology from the [Microsoft Language Portal](https://www.microsoft.com/Language/en-US/Search.aspx) where applicable, for example key terms, technical terms, and product names.

#### **Short word forms and everyday words**

Microsoft voice text written in US English prefers short, simple words spoken in everyday conversations. In English, shorter words are friendlier and less formal. Short words also save space on screen and are easier to read quickly. Precise, well-chosen words add clarity, but it's important to be intentional about using everyday words that customers are accustomed to.

The following table lists some common words that are used for Microsoft voice in US English.

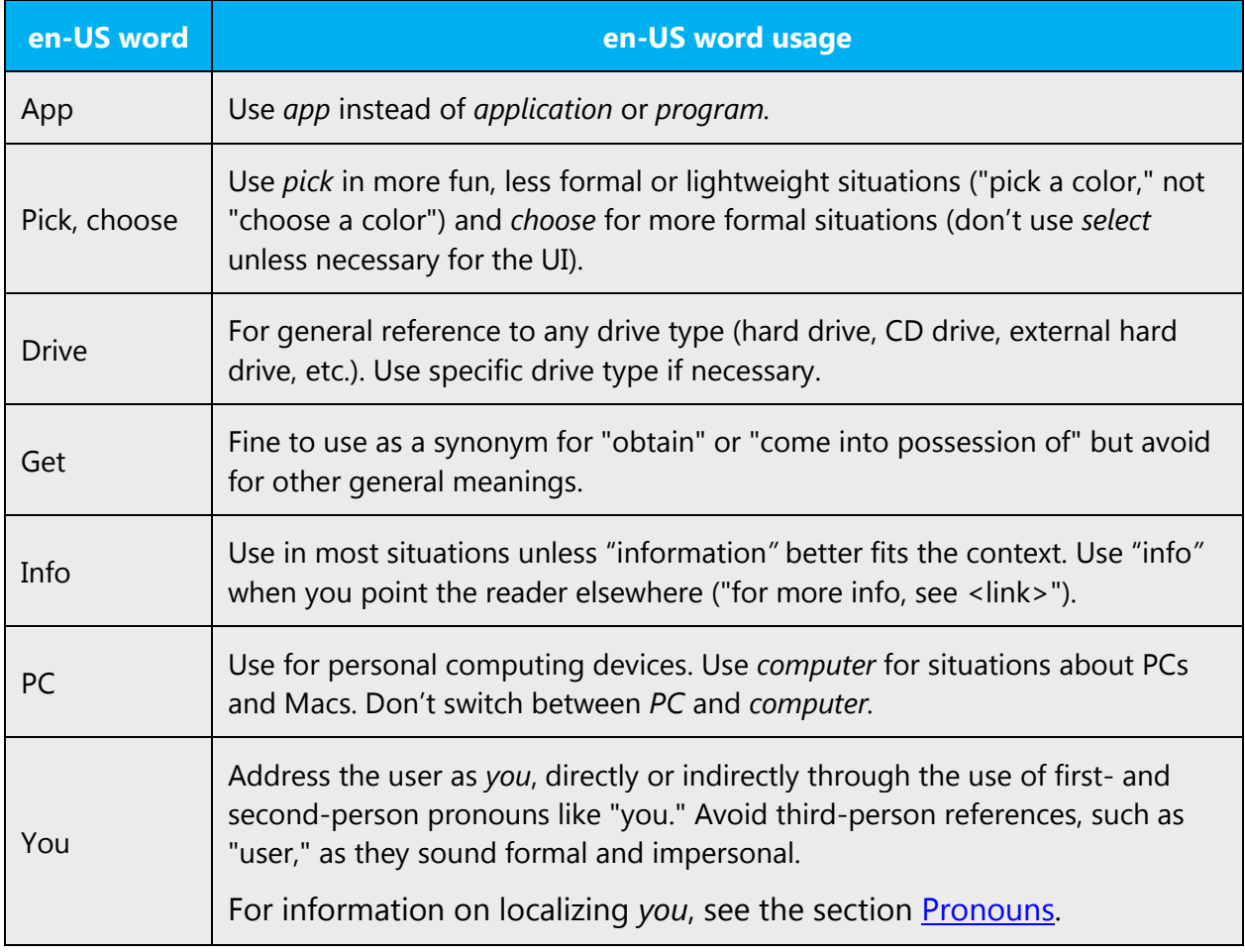

The following table describes how short words and everyday words are to be used to convey the Hindi Microsoft voice.

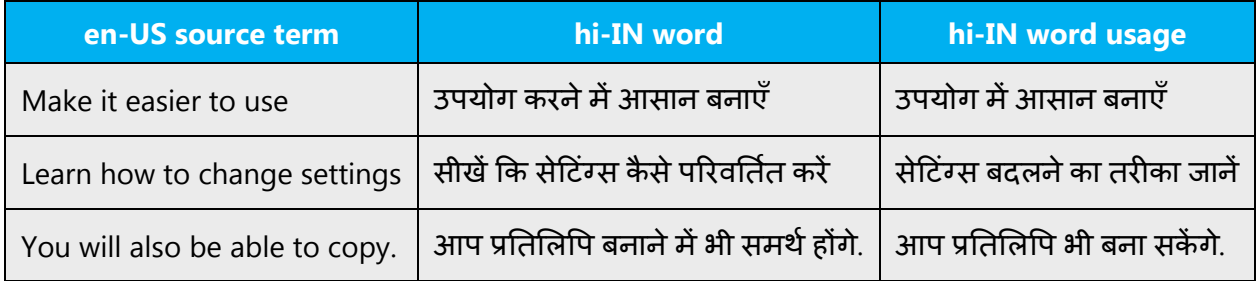

## <span id="page-6-0"></span>3.1.2 Words and phrases to avoid

Microsoft voice avoids an unnecessarily formal tone. The following table lists US English words that add formality without adding meaning, along with more common equivalents.

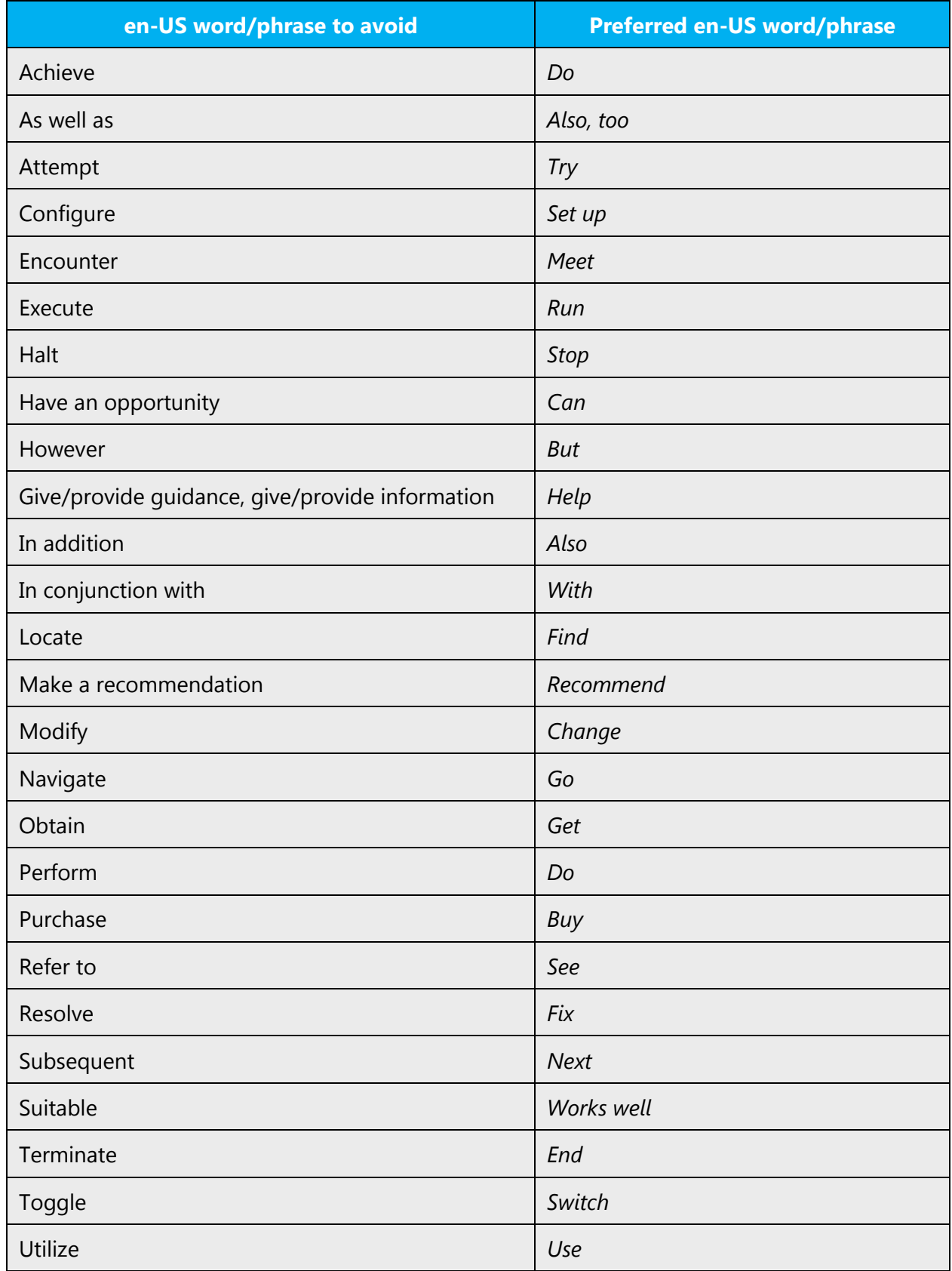

Here are examples of words and phrases to avoid.

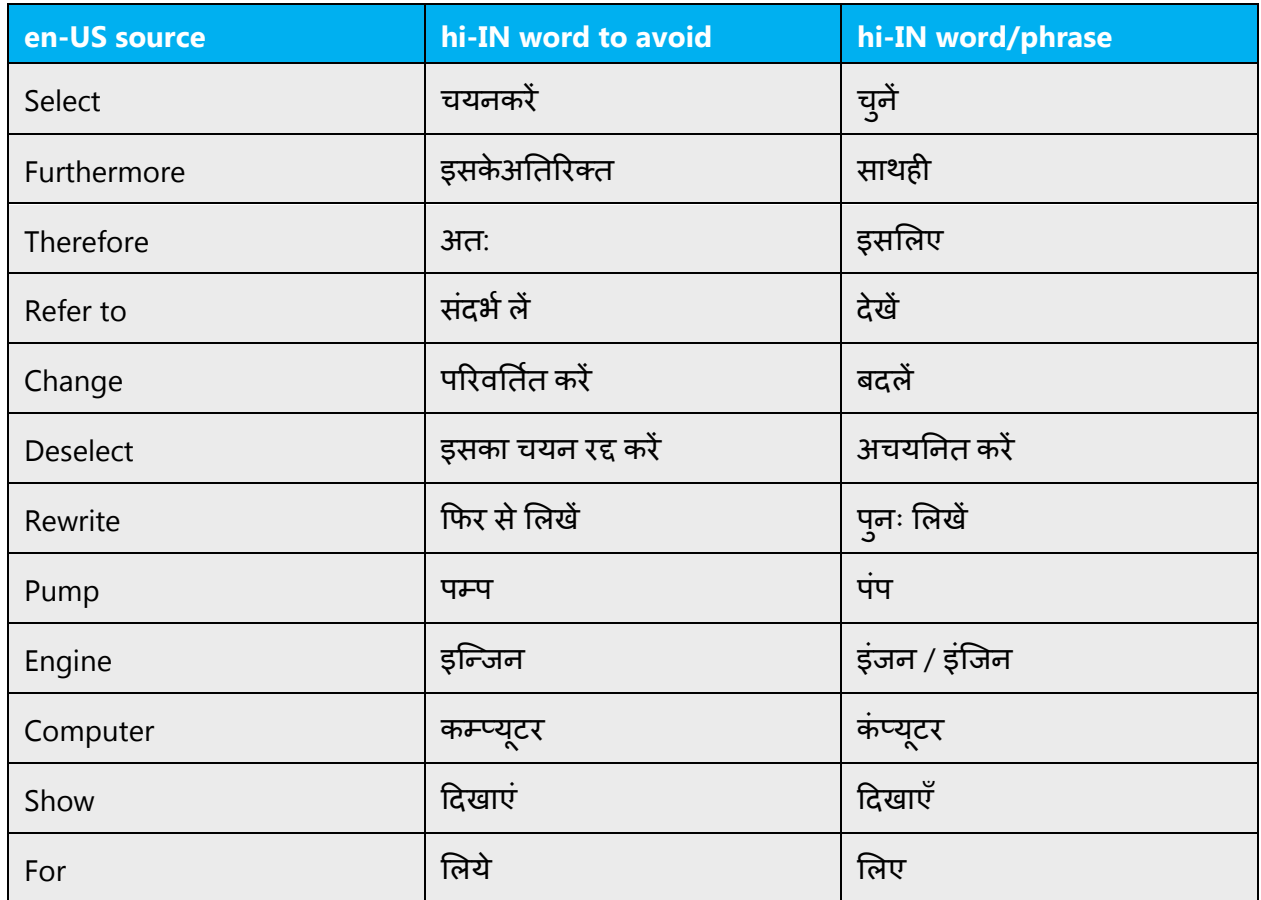

# <span id="page-8-0"></span>3.2 Sample Microsoft voice text

The source and target phrase samples in the following sections illustrate the intent of the Microsoft voice.

### <span id="page-8-1"></span>3.2.1 Address the user to take action

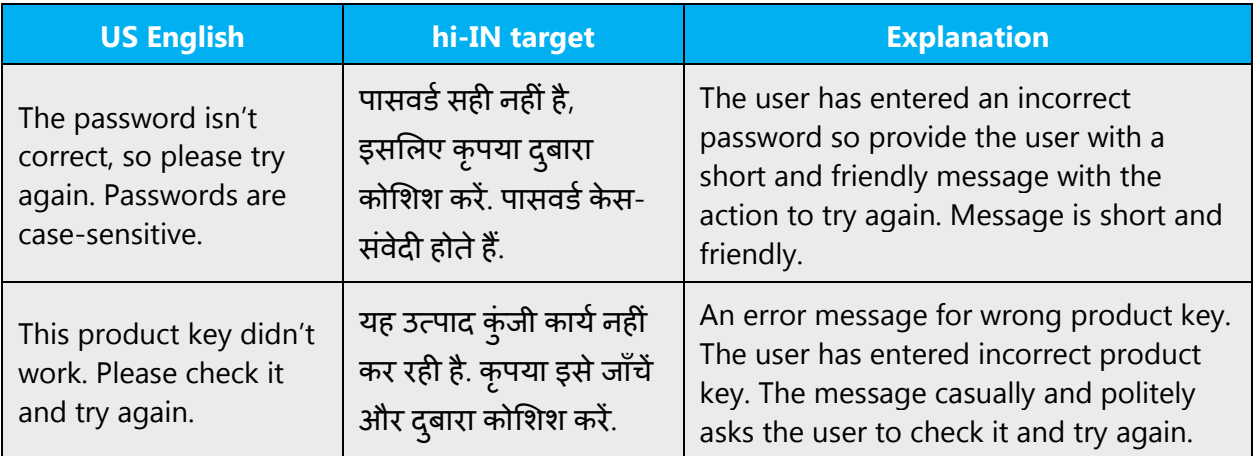

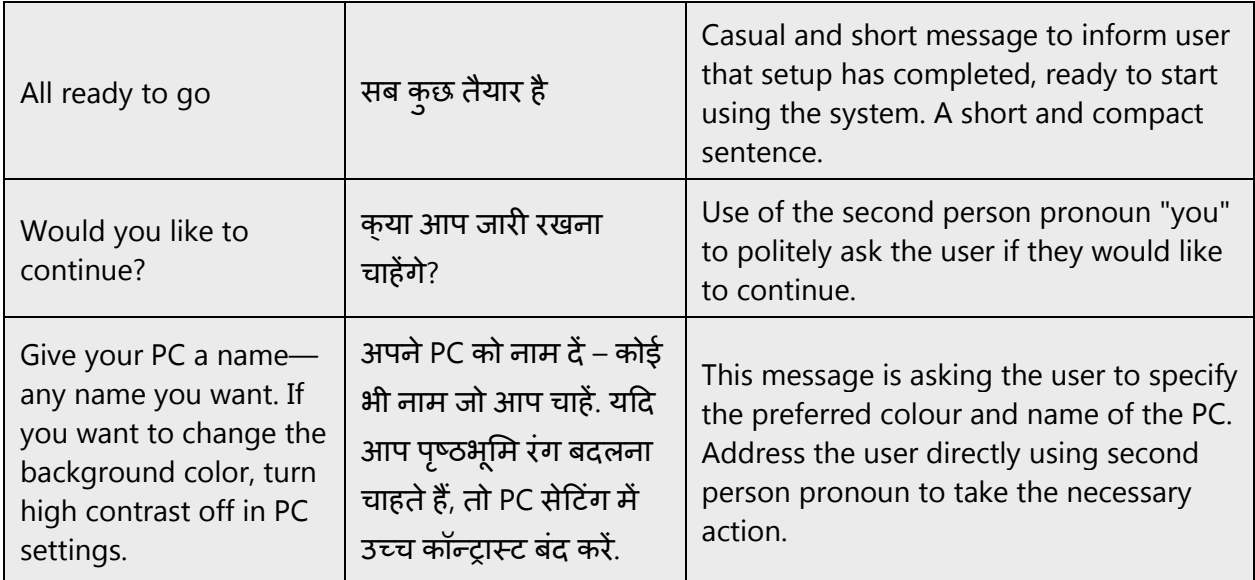

# <span id="page-9-0"></span>3.2.2 Promote a feature

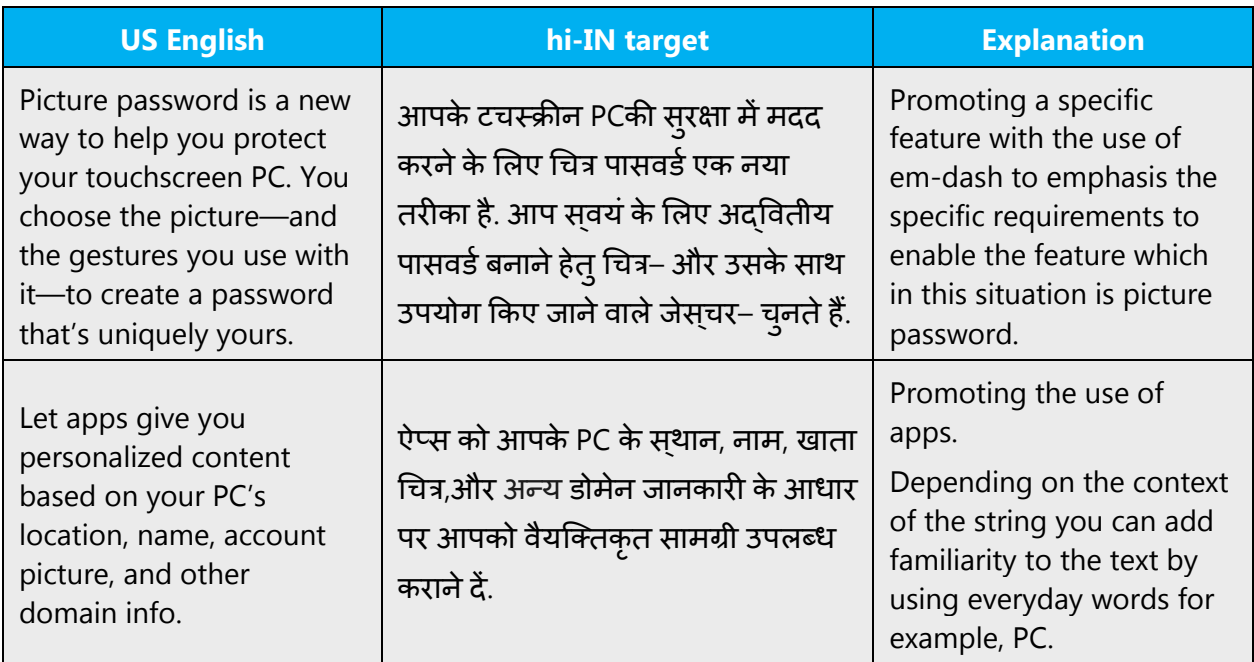

# <span id="page-9-1"></span>3.2.3 Provide how-to guidelines

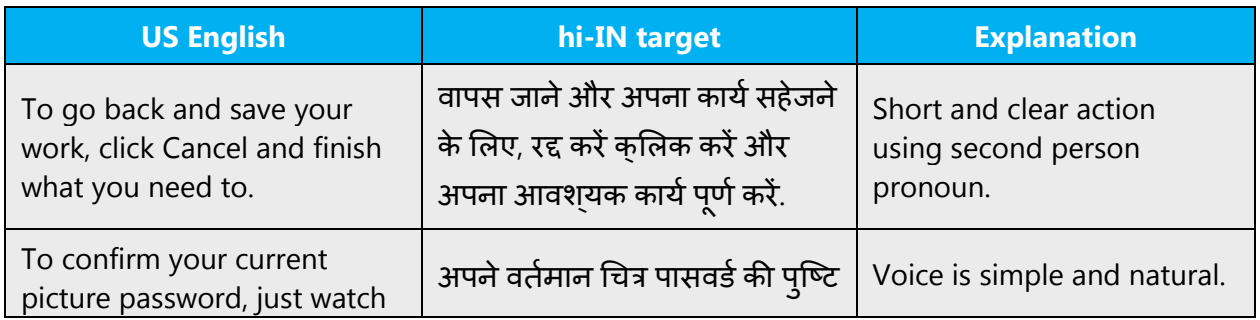

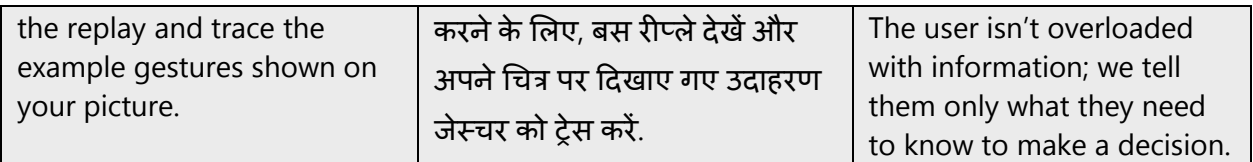

## <span id="page-10-0"></span>3.2.4 Explanatory text and support

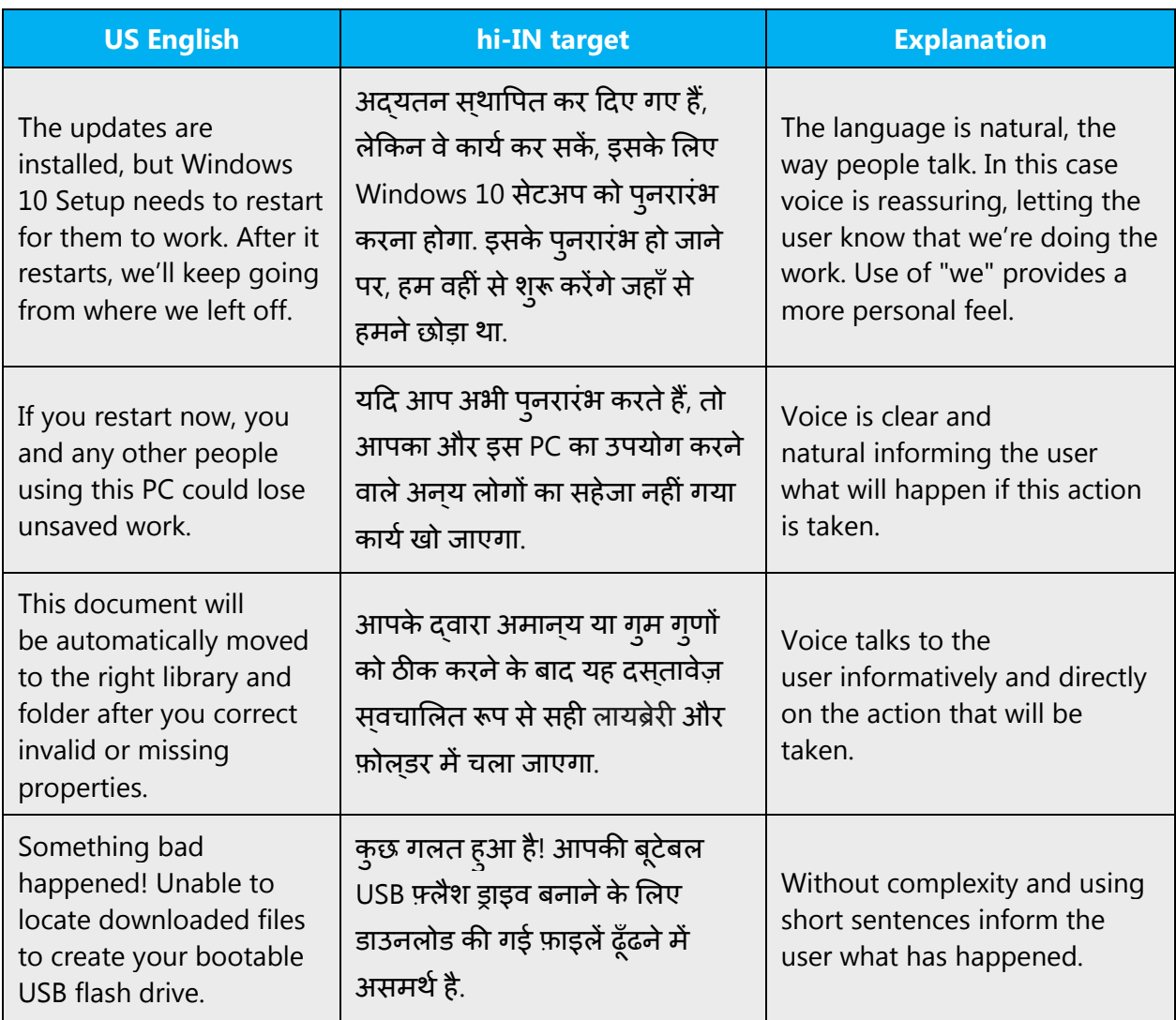

# <span id="page-10-1"></span>4 Language-specific standards

Information about Hindi-specific standards, such as phone number formats, date formats, currency formats, and measurement units are available from the GoGlobal [Developer Center.](https://msdn.microsoft.com/en-us/globalization/)

# <span id="page-11-0"></span>4.1 Grammar, syntax and orthographic standards

This section includes information on how to apply the general language and syntax rules to Microsoft products, online content, and documentation.

Make sure to always use current terminology and phrases for the product being localized by checking the [Microsoft Language Portal](https://www.microsoft.com/Language/en-US/Search.aspx) and approved glossaries. Consistent use of Microsoft approved terminology in all localized products is one of the major factors in achieving the required quality for localized products.

### <span id="page-11-1"></span>4.1.1 Abbreviations

#### **Common abbreviations**

You might need to abbreviate some words in the UI (mainly buttons or options names) due to lack of space. This can be done in the following ways:

In Hindi, there are no standardized abbreviations for words, so try to use the shortest available version of the word. Also, in the menus, try to use the imperative, to avoid longer words.

List of common abbreviations:

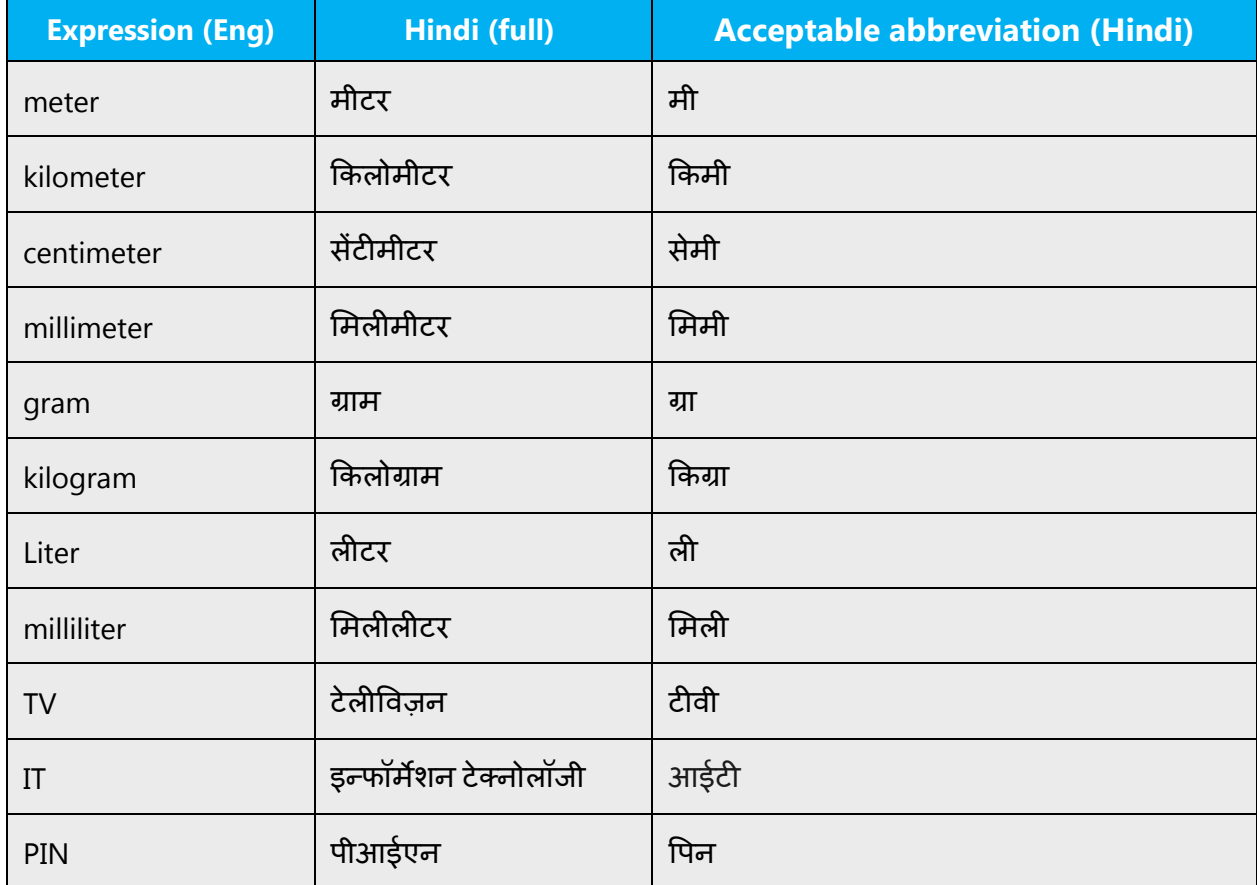

Some units of the International System of Units (usually these ones which are abbreviated as single capital letter) should be written in Latin, for example, W (watt), V (volt), J (joule), Hz (hertz), kHz (kilohertz); other are written either in Latin or Hindi, for example, kg as �कग्रा, cm as सेमी*.*etc.

Temperature is always measured using Celsius scale. All other temperature scales (for example, Fahrenheit) must be recalculated into Celsius in the localized products.

The standard way to display temperature is: **x°С** (x is the temperature, then goes the degree sign and then the capital Latin letter C, even in Hindi). Although in Hindi it may also be written as  $\mathbf{x}^{\circ} \mathbf{\vec{r}}$  (x is the temperature, then goes the degree sign and then  $\mathbf{\vec{r}}$ , the abbreviation in Hindi for Celsius).

If the temperature is below zero, then the minus sign (–) is displayed before the temperature. However, if the temperature is equal or above zero, the plus sign (+) is optional and is rarely used, for example, –**273°C, 0°C, 25°C.**

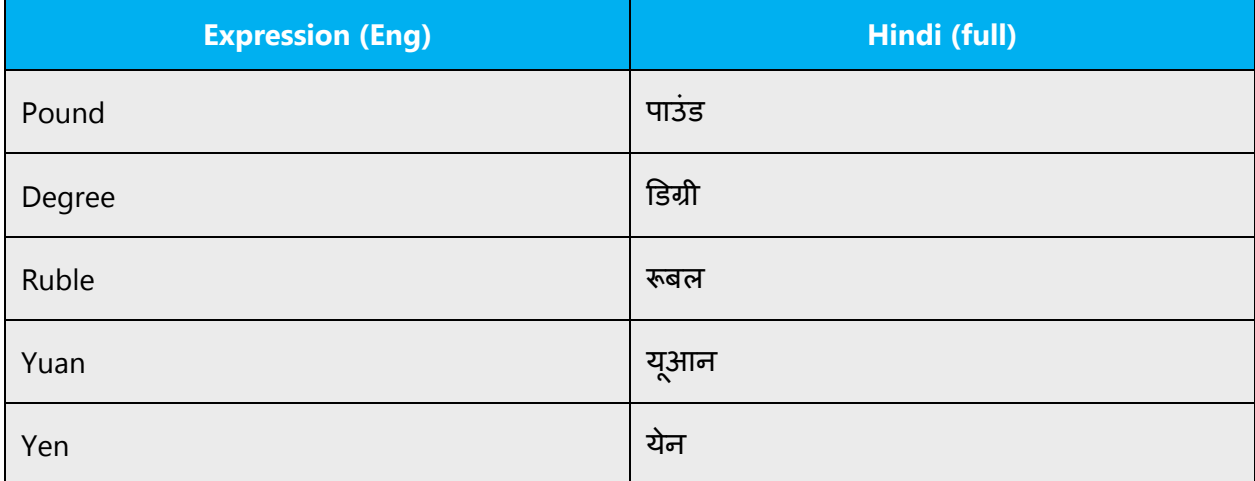

Don't abbreviate these words:

### <span id="page-12-0"></span>4.1.2 Acronyms

Acronyms are words made up of the initial letters of major parts of a compound term. Common examples are WYSIWYG (What You See Is What You Get), DNS (Domain Name Server), and HTML (Hypertext Markup Language).

Some well-known examples of acronyms are WYSIWYG (What You See Is What You Get), OLE (Object Linking and Embedding), or RAM (Random Access Memory). For the purpose of this guide, we will refer to them collectively as "acronyms".

Acronyms are not as common in Hindi as they are in English. If possible, spell out the words in Hindi on the first occurrence of the acronym in the text (or in the most appropriate section of your text, such as the section where a feature is described), followed by the acronym in parentheses.

Example: UNESCO (यू नेस्को*)*

Many acronyms are standardized in Hindi and used in a standard manner. Example: USA (संयु क्त राज्य*).*  Otherwise, simply keep the acronym as is.

परिवर्णी शब्द - संक्षिप्ति {शब्दों के प्रथम अक्षर से बने शब्द}

उदाहरण*:* P.T.O. (Please turn over) = कृ*.*प*.*उ*. (*कृपया पन्ना उल�टए*)*

Acronyms are words made up of the initial letters of major parts of a compound term. Some well-known examples are WYSIWYG (What You See Is What You Get), DNS (Domain Name Server) or HTML (Hypertext Markup Language).

Acronyms are generally not localized in Hindi.

# <span id="page-13-0"></span>4.1.3 Adjectives

In Hindi, handle adjectives in the following manner.

There are four types of adjectives in Hindi:

*गुणवाचक* (Quality)

*संख्यावाचक* (Numeral)

*परिमाणवाचक* (Quantity)

संकेतवाचक (Demonstrative)

Adjective of quality: Adjective showing the kind or quality of nouns or pronouns are called Adjective of Quality.

Numeral adjective: Adjective which expresses the number of persons or things is called the Adjective of Number or Numeral Adjective.

Adjective of Quantity: Adjective which shows the quantity of thing is called the Adjective of Quantity.

Demonstrative adjective: This Adjective straight=away points out the person or thing concerned.

Here are some examples for Hindi:

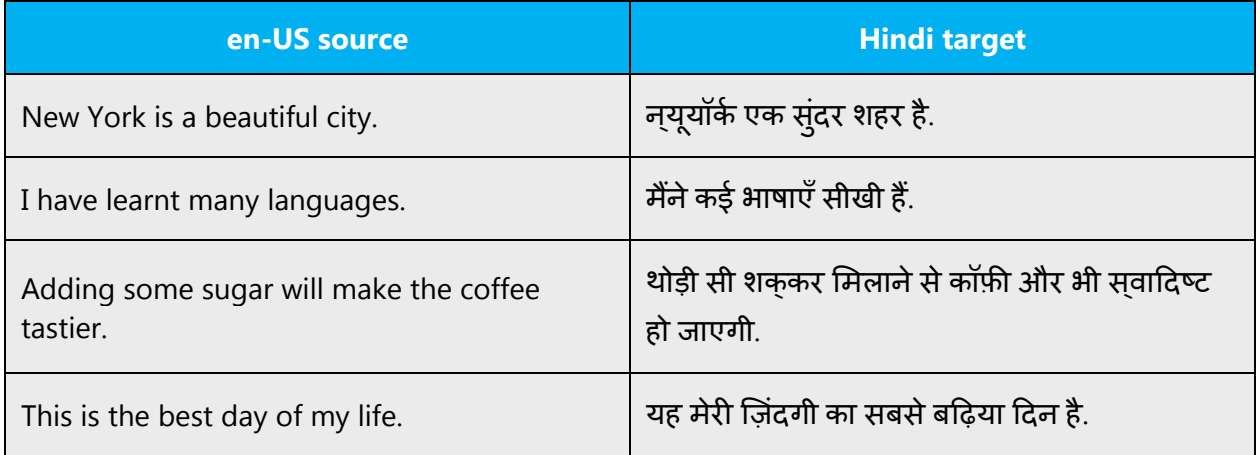

#### **Possessive adjectives**

The frequent use of possessives is a feature of English language. However, in Hindi, possessive adjectives are handled in the following way:

The frequent use of possessives is a feature of English language. In Hindi too, possessive adjectives are frequently used. Examples are *मेरा* (mine), *तुम्हारा*(your), *आपका (*Your (respectfully)), उनका (their), उसका (his), हमारा (our).

### <span id="page-14-0"></span>4.1.4 Articles

#### **General considerations**

There are no articles in Hindi language. Equally important is, there is no need to translate every A or AN used in English into Hindi.

#### **Unlocalized feature names**

Microsoft product names and non-translated feature names are used without definite or indefinite articles in the English language.

#### **Localized feature names**

Translated feature names are handled in the following way: Hindi does not have a definite article and indefinite articles are not used with product names in Hindi.

Example:

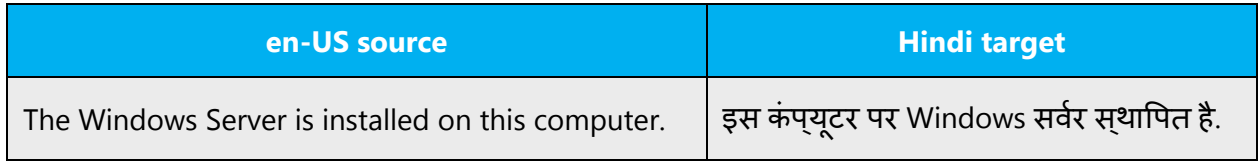

## **Articles for English borrowed terms**

When faced with an English loan word previously used in Microsoft products, consider these options:

- Motivation: Does the English word have any formally motivated features that would allow a straightforward integration into the noun class system of the Hindi language? None for Hindi
- Analogy: Is there an equivalent Hindi term whose article could be used? N/a for Hindi
- Frequency: Is the term used in other technical documentation? If so, what article is used most often?

The internet may be a helpful reference here.

Check the **Microsoft Language Portal** to confirm the user of a new loan word and its proper article to avoid inconsistencies.

### <span id="page-15-0"></span>4.1.5 Conjunctions

For en-US Microsoft voice, conjunctions can help convey a conversational tone. Starting a sentence with a conjunction can be used to convey an informal tone and style.

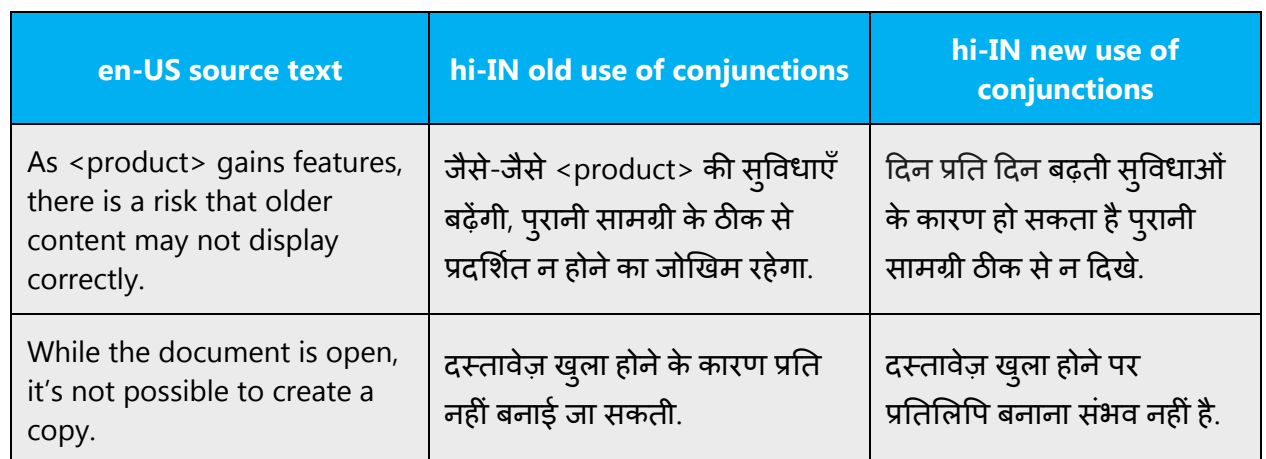

If the Hindi Microsoft voice can be conveyed through conjunctions, then this section is applicable.

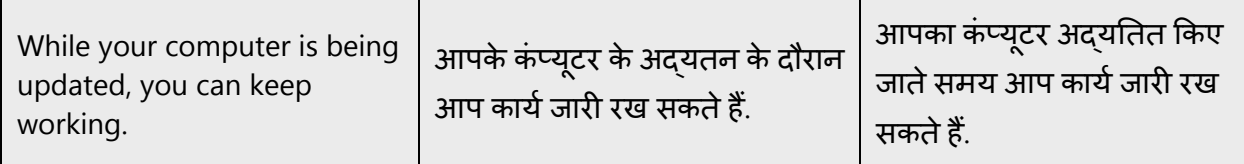

#### <span id="page-16-0"></span>4.1.6 Gender

All nouns in Hindi are divided into one of two grammatical types, called genders. These genders are masculine—*पुल्लिंग* and feminine—*स्त्रीलिंग*. Nouns often modify other words in the sentence according to their gender.

All male living beings are masculine. All female living beings are feminine. In the case of names of inanimate things and abstract, collective and material nouns, gender is determined mainly by usage.

# **Masculine gender—***पुल्लिंग* **Feminine gender—***स्त्रीलिंग*

Examples:

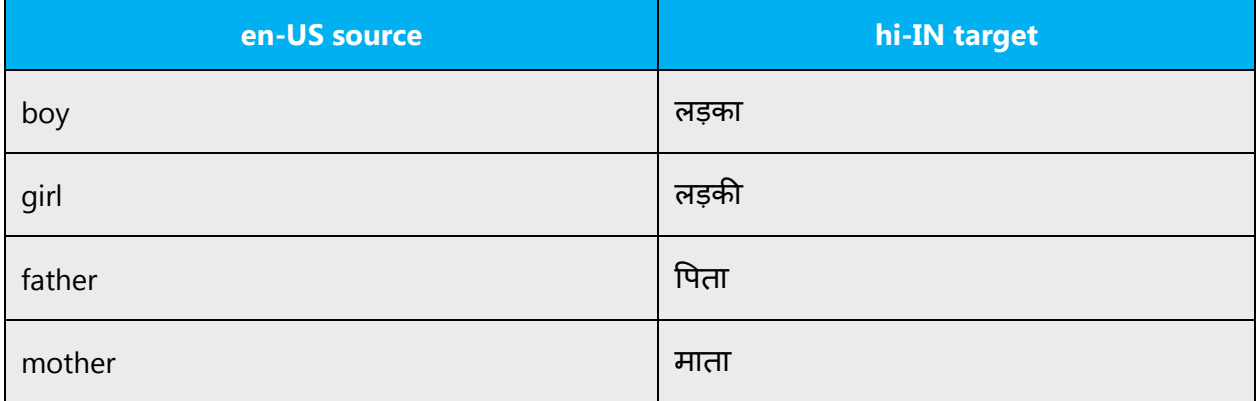

#### <span id="page-16-1"></span>4.1.7 Genitive

In Hindi, genitives are indicated with kaa/ke/kii as morpho-word. Choice of kaa/ke/kii depends on the gender, number and case ending of the head noun. Table 1 explains and illustrates the usage of kaa/ke/kii for different variations of head noun.

#### **TABLE 1: Usage of का/के/क� in genitive case**

**Convention 1** (for example, attaching a genitive "s" to (trademarked) product names is not feasible, as it could be interpreted as a modification of such names.)

#### Examples:

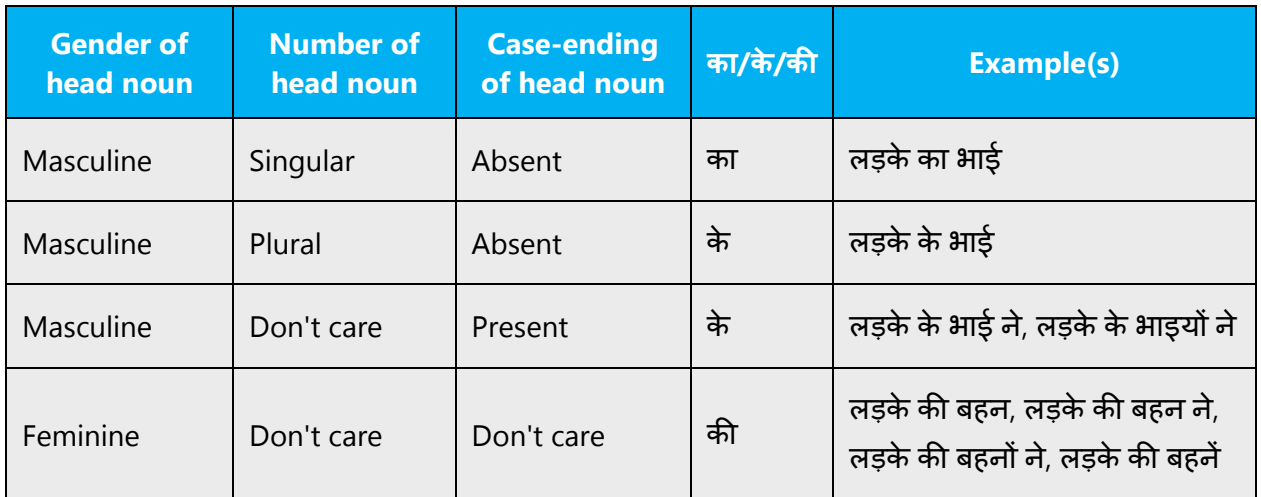

### <span id="page-17-0"></span>4.1.8 Localizing colloquialism, idioms, and metaphors

The Microsoft voice allows for the use of culture-centric colloquialisms, idioms and metaphors (collectively referred to "colloquialism").

Choose from these options to express the intent of the source text appropriately.

- Don't attempt to replace the source colloquialism with a Hindi colloquialism that fits the same meaning of the particular context unless it's a perfect and natural fit for that context.
- Translate the *intended* meaning of the colloquialism in the source text (not the literal translation of the original colloquialism in the source text), but only if the colloquialism's meaning is an integral part of the text that can't be omitted.
- If the colloquialism can be omitted without affecting the meaning of the text, omit it.

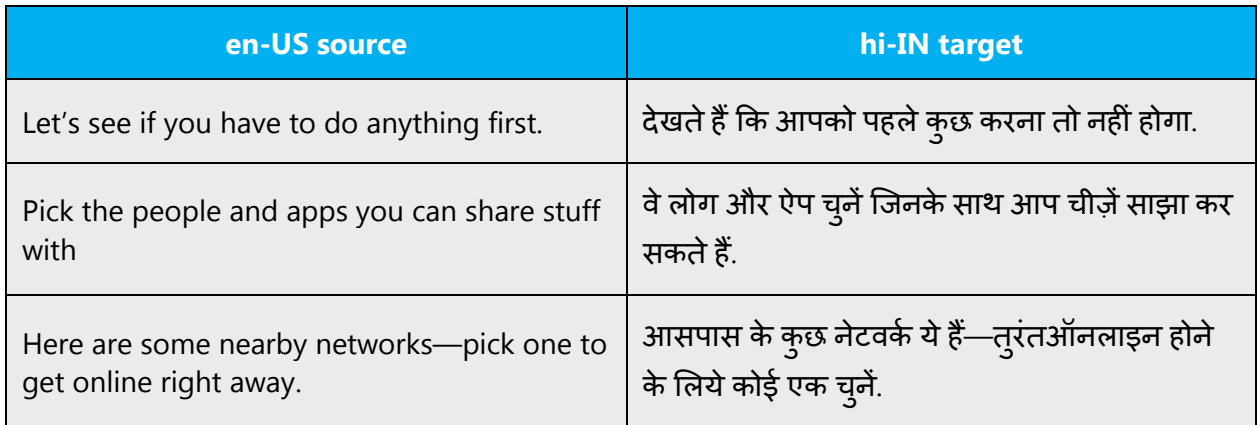

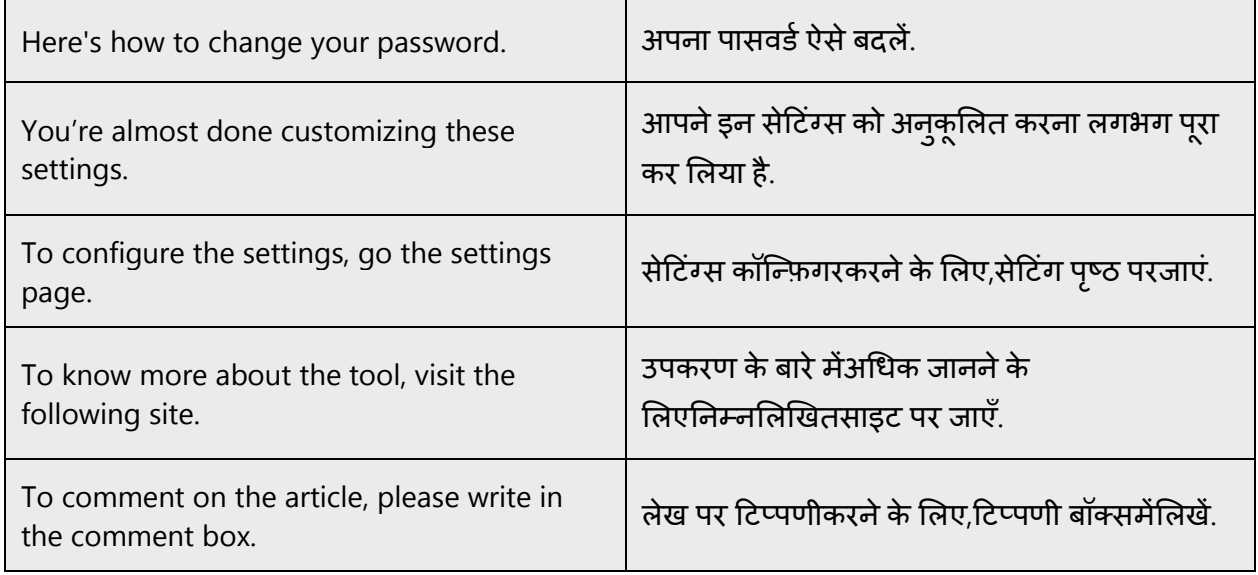

#### <span id="page-18-0"></span>4.1.9 Nouns

#### **General considerations**

Follow normative rules for nouns.

- 1. व्यक्तिवाचक संज्ञा (Proper Noun)—Proper Noun is a name of specific people, place things, or ideas. For example, �दल्ल� *(*Delhi), गांधी *(*Gandhi), रामायण *(*Ramayana), गीतांजल� *(*Geetanjali), �हमालय *(*Himalaya), ताजमहल *(*Tajmahal)
- 2. *जातिवाचक संज्ञा* (Common Noun)—Common noun is a name of non-specific people, place things, or ideas. For example, *मोर* (peacock), *पुस्तक*(book), महिला (lady), बालक (boy), बालिका (girl)
- 3. *भाववाचक संज्ञा* (Abstract Noun)—Abstract nounrefer to intangible things, like feelings, ideals, concepts and qualities. For example,  $\frac{q}{q}$ ,  $\frac{q}{r}$  (childhood), सत्य(truth), सुंदरता (beauty), नमता (politeness)
- 4. *समुदायवाचक संज्ञा* (Collective Noun)—A count noun that denotes a group of individuals. For example, *सेना* (armed forces), *सभा* (assembly), *मंडली* (group)
- 5. *द्रव्यवाचक संज्ञा* (Material Noun)—A material noun is a word for a material, a substance, or an ingredient that other things are made from For example, सोना (gold), लोहा(iron), पानी (water)

#### Examples:

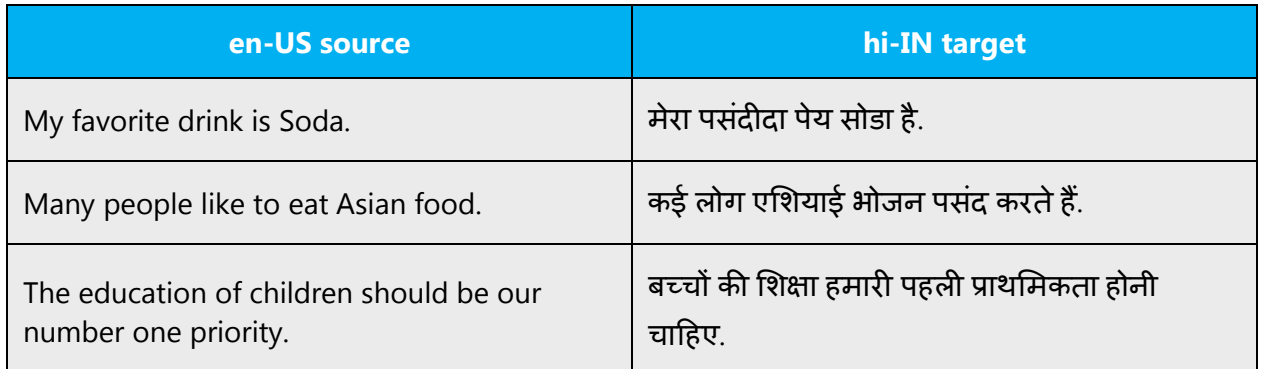

#### **Singular and plural of nouns in the direct case:**

Masculine: Ending in -a Singular: लड़का = boy Plural: लड़के = boys

Masculine: Ending in other vowel (very few): Singular: *गुरु* = teacher Plural: *गुरु* = teacher

Masculine: Ending in a consonant Singular:  $\vec{q}$   $\vec{r}$  = friend Plural:  $\vec{a}$   $\vec{r}$  = friends

Feminine: Ending in -i

### **Singular and plural of nouns in the oblique case:**

Masculine: Ending in -a Singular: लड़के Plural: *लड़कों* 

Masculine: Ending in other vowel (very few): Singular: *गुरु* Plural: *गुरुओं* (for *आदमी* /man/ – *आदमियों*)

Masculine: Ending in a consonant Singular: *दोस्त* Plural: *दोस्तों* 

#### <span id="page-20-0"></span>4.1.10 Prepositions

Be aware of proper preposition use in translations. Many translators, influenced by the English language, omit them or change the word order.

For the Microsoft voice, use of prepositions is another way to help convey a casual or conversational tone. Starting or ending a sentence with a preposition is acceptable practice in conveying Microsoft voice.

Hindi prepositions link nouns, pronouns and phrases to other words in a sentence. The word or phrase that the preposition introduces is called the object of the preposition. Hindi (like other Indian languages) uses postpositions instead of prepositions. Postpositions are like prepositions except that they are written after the noun.

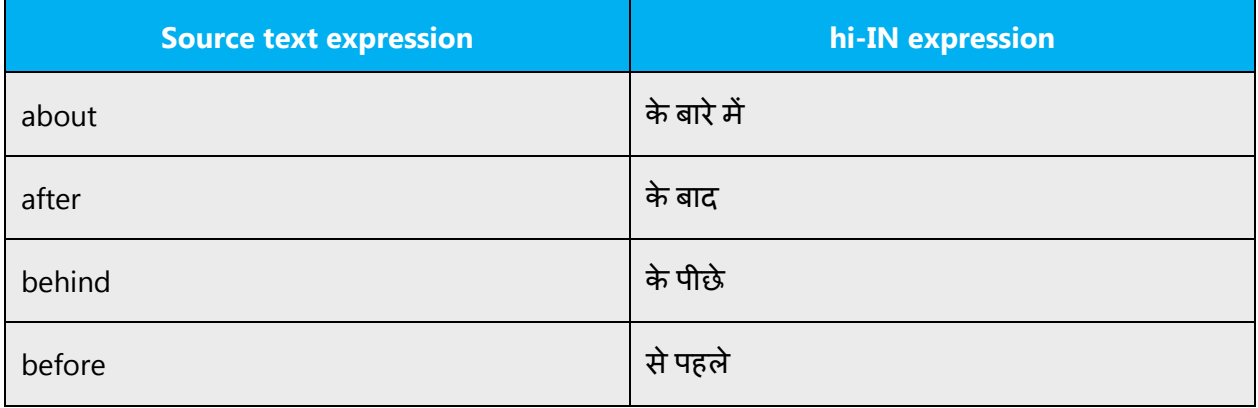

#### <span id="page-20-1"></span>4.1.11 Pronouns

In Hindi, Pronouns are called "सवर्नाम."

#### **There are five main types of pronouns in Hindi:**

1. Personal Pronouns, known as *पुरुषवाचक सर्वनाम* 

Definition: Personal pronouns represent people or things. The personal pronouns are: I; you; he; she; it; we; they.

2. Demonstrative Pronoun, known as *निश्चयवाचक सर्वनाम* 

Definition: Demonstrative pronouns are used to replace specific people or things that have been previously mentioned (or are understood from context).

3. Indefinite Pronoun, known as अनिश्चयवाचक सर्वनाम

Definition: An indefinite pronoun is a pronoun that refers to non-specific beings, objects, or places.

4. Relative Pronoun, known as *संबंधवाचक सर्वनाम* 

Definition: A relative pronoun is a pronoun that introduces a relative clause. It's called a "relative" pronoun because it "relates" to the word that its relative clause modifies.

5. Interrogative Pronoun, known as *प्रश्नवाचक सर्वनाम* 

Definition: The interrogative pronoun represents the thing that we don't know (what we are asking the question about).

Examples:

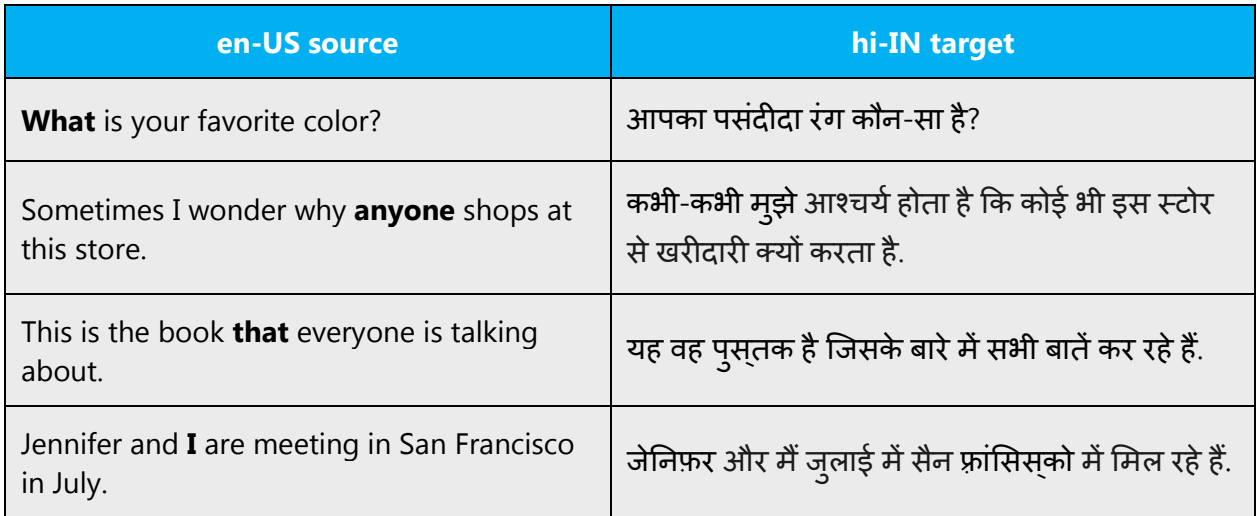

**Known sue**: It's a common error to use आप आपकेखाते, हम हमार� फ़ाइल को*...*, etc. It should be always आप अपने, हम अपने, and वो अपने.

#### **Possessive pronouns**

are often used in English. However, we should avoid overusing them in Hindi. In fact, Hindi sounds more natural using the definite article, especially when the possessor is obvious.

Examples:

Double-click the Skype Name in your Contact List or the search result.

# अपनी संपर्क सूची में Skype*नाम या खोज परिणाम पर डबल- क्लिक करें।*

If these products are not available for shipment to your area, please visit your local computer or electronics store.

यदि ये उत्पाद आपके क्षेत्र में शिपमेंट के लिए उपलब्ध नहीं है, तो कृपया अपने स्थानीय कंप्यूटर या इलेक्ट्रॉनिक्स स्टोर में जाएँ।

Where is your home PC located?

आपका होम PC कहाँ स्थित है?

<span id="page-22-0"></span>4.1.12 Punctuation

#### **Bulleted lists**

In Hindi the sign of bulleted lists is the same as in English.

#### **Punctuation in bulleted lists**

Punctuation marks: (:), (;), (!), (.), (,), and (?)

Generally, and unless otherwise specified, insert a space before the following elements:

- A value and its symbol, such as: 16 MB

Leave one single space after a period (.).

Do put a space between an email address and a punctuation mark or a URL and a punctuation mark:

Bulleted Elements: we should keep them as they are written in English source text.

#### **Comma**

In Hindi the sign of comma is the same as in English.

#### **Colon**

In Hindi the sign of colon is the same as in English.

#### **Dashes and hyphens**

Three different dash characters are used in English:

## **Hyphen**

The hyphen is used to divide words between syllables, to link parts of a compound word, and to connect the parts of an inverted or imperative verb form. You can find it on numeric keyboard.

The hyphen (-) is the shortest of the three dash characters. Use hyphens for:

- Compound words
- Breaking words at the end of a line
- Page number, dates and other number intervals (Example: The name should be 8-15 characters long)
- To establish relationships between two concepts (Example: धन–ऋण, जोड़*-*घटाव*)*
- In dates (Example: 15-11-06)

#### **En dash**

The en-dash (–) is shorter than the em-dash and longer than the hyphen. It's obtained by pressing Alt  $+$  0150 OR ctrl  $+$  - (num) in Windows and is used in arithmetic operations and negative numbers.

Example: Temperature is -10°C *-* तापमान *-10*°सेहै

#### **Em dash**

The em-dash is the longest of the three characters (—), and is obtained by pressing Alt  $+$  0151 or ctrl  $+$  alt  $+$  - [num]) in Windows. In Hindi it's used in dialogues in order to introduce each successive thought. Note this usage is not correct in Hindi. Try to avoid extensive use of the English em-dash and use commas or parentheses instead. You can also start a new sentence. In Hindi, we tend to use em dashes differently than in English. Feel free to change the sentence (you can remove the em dash) so that it will look and sound more natural in Hindi.

Consider the following examples:

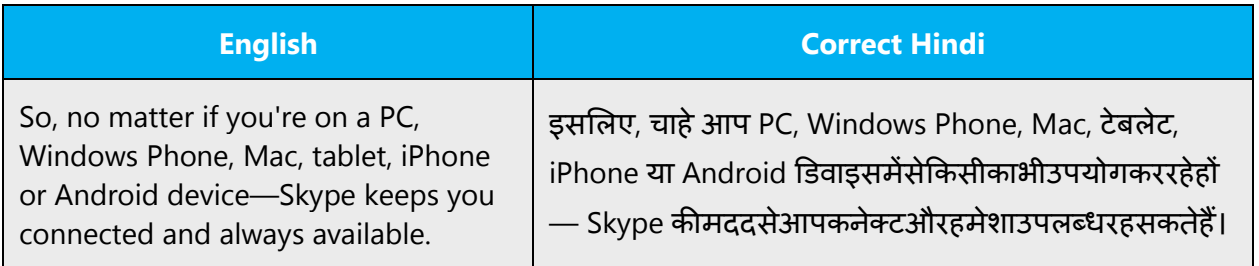

Go to support site for troubleshooting and how-to guides

#### **Ellipses (suspension points)**

This section does not apply to Hindi.

#### **Period**

The end of a sentence should be indicated in Hindi by an English full stop ( . ).

#### **Quotation marks**

Quotation marks are used when you want to emphasize something.

In US source strings, you may find software references surrounded by English quotation marks. Same for Hindi.

#### **Parentheses**

In English, there is no space between the parentheses and the text inside them.

Same for Hindi.

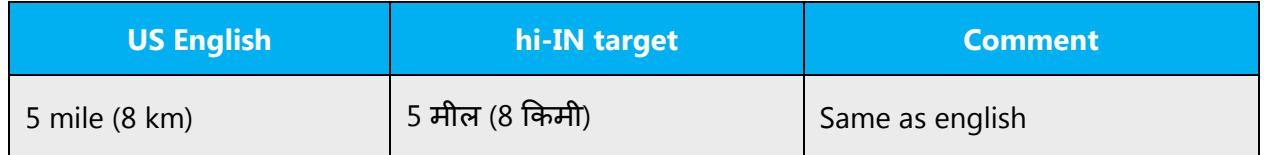

#### **Percentage**

In Hindi don't leave a space between the number and the % sign:

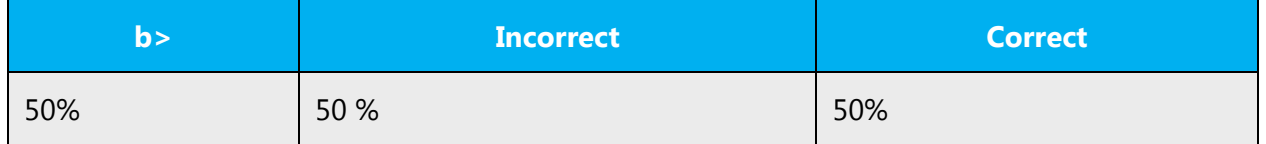

### <span id="page-24-0"></span>4.1.13 Sentence fragments

For the Microsoft voice, use of sentence fragments helps convey a conversational tone. They are used whenever possible as they are short and to the point.

Here are some examples to convey the Hindi Microsoft voice.

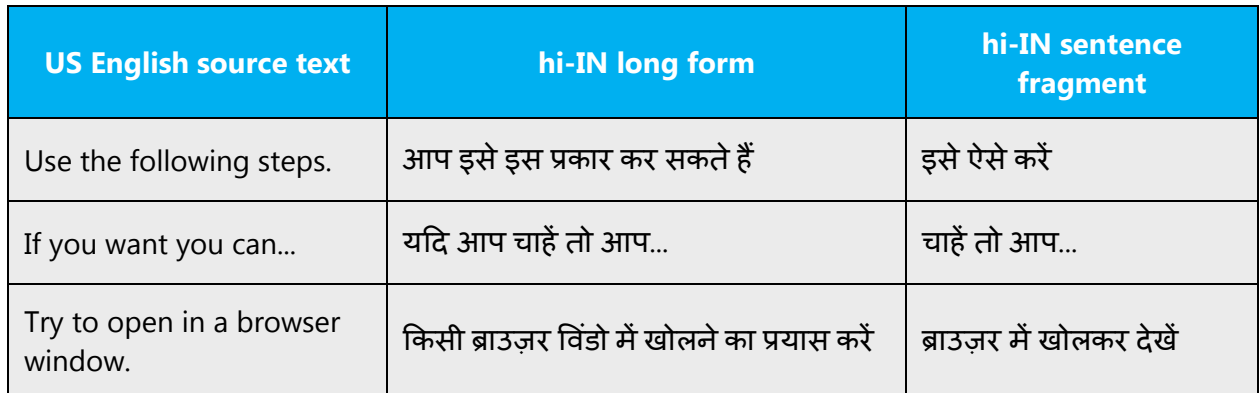

#### <span id="page-25-0"></span>4.1.14 Verbs

For US English Microsoft voice, verb tense helps to convey the clarity of Microsoft voice. Simple tenses are used. The easiest tense to understand is the simple present, like we use in this guide. Avoid future tense unless you're describing something that will really happen in the future and the simple present tense is inapplicable. Use simple past tense when you describe events that have already happened.

Hindi verbs are inflected with respect to gender of the subject (masculine, feminine), number of the subject (singular, plural), tense (present, past, future), action (perfect, imperfect, continuous), degree of respect (intimate, familiar, respect). Verbs are referred to in their infinitive noun form which ends in "na." But in the US where Edit, Save, Delete etc. words are used, the verb is used as first person, i.e. संपादन करें, सहेजें, हटाएँ

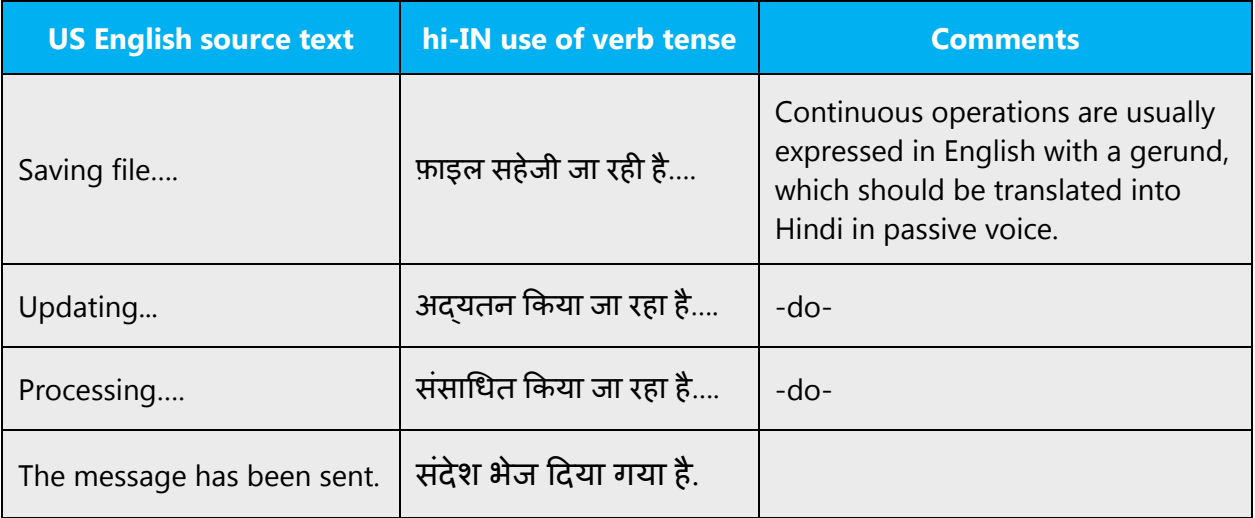

Examples:

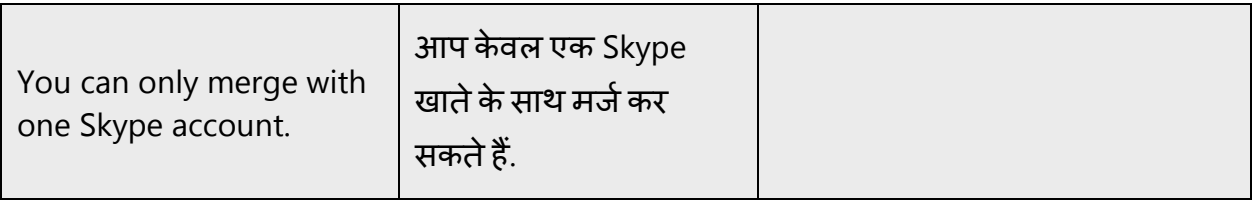

# <span id="page-26-0"></span>5 Localization considerations

Localization means that the translated text needs to be adapted to the local language, customs and standards.

The language in Microsoft products should have the "look and feel" of a product originally written in Hindi, using idiomatic syntax and terminology, while at the same time maintaining a high level of terminological consistency, so as to guarantee the maximum user experience and usability for our customers.

Make sure to always use current terminology and phrases for the product being localized by checking the [Microsoft Language Portal](https://www.microsoft.com/Language/en-US/Search.aspx) and approved glossaries. Consistent use of Microsoft approved terminology in all localized products is one of the major factors in achieving the required quality for localized products.

# <span id="page-26-1"></span>5.1 Accessibility

Accessibility options and programs are designed to make the computer usable by people with cognitive, hearing, physical, or visual disabilities.

Hardware and software components engage a flexible, customizable user interface, alternative input and output methods, and greater exposure of screen elements.

General accessibility information can be found at [https://www.microsoft.com/en](https://www.microsoft.com/en-us/accessibility/)[us/accessibility/.](https://www.microsoft.com/en-us/accessibility/)

# <span id="page-26-2"></span>5.2 Applications, products, and features

Product and application names are often trademarked or may be trademarked in the future and are therefore rarely translated. Occasionally, feature names are trademarked, too (for example, IntelliSense™). Before translating any application, product, or feature name, verify that it's in fact translatable and not protected in any way. This information can be obtained [here.](https://www.microsoft.com/en-us/legal/intellectualproperty/trademarks/en-us.aspx)

There are no specific rules for Hindi regarding trade marking of the applications, product, and features.

#### **Version numbers**

Version numbers always contain a period (for example, Version 4.2). Note punctuation examples of "Version x.x":

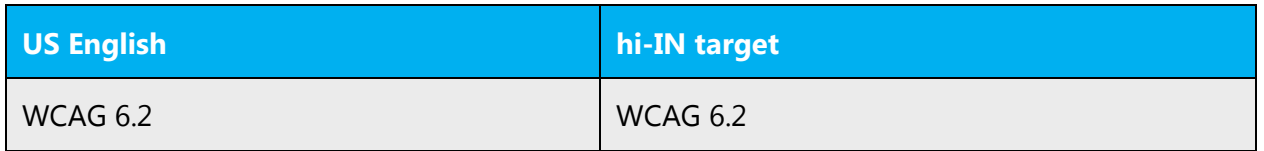

Version numbers are usually also a part of version strings, but technically they are not the same.

# <span id="page-27-0"></span>5.3 Trademarks

Trademarked names and the name Microsoft Corporation shouldn't be localized unless local laws require translation and an approved translated form of the trademark is available. A list of Microsoft trademarks is [here.](https://www.microsoft.com/en-us/legal/intellectualproperty/trademarks/usage/default.aspx)

### <span id="page-27-1"></span>5.4 Geopolitical concerns

Part of the cultural adaptation of the US-product to a specific market is the resolution of geopolitical issues. While the US-product is designed and developed with neutrality and a global audience in mind, the localized product should respond to the particular situation that applies within the target country/region.

Sensitive issues or issues that might potentially be offensive to the users in the target country/region may occur in any of the following:

- Maps
- Flags
- Country/region, city and language names
- Art and graphics
- Cultural content, such as encyclopedia content and other text where historical or political references are present

Some issues are easy to verify and resolve. The localizer should have the most current information available. Maps and other graphical representations of countries/regions should be checked for accuracy and existing political restrictions. Country/region, city, and language names change on a regular basis and should be checked, even if previously approved.

A thorough understanding of the culture of the target market is required for checking the appropriateness of cultural content, clip art and other visual representations of religious symbols, and body and hand gestures.

#### **Guideline**

#### <span id="page-28-0"></span>5.5 Software considerations

This section refers to all menus, menu items, commands, buttons, check boxes, and other UI elements that should be consistently translated in the localized product.

#### <span id="page-28-1"></span>5.5.1 Error messages

Here is an example:

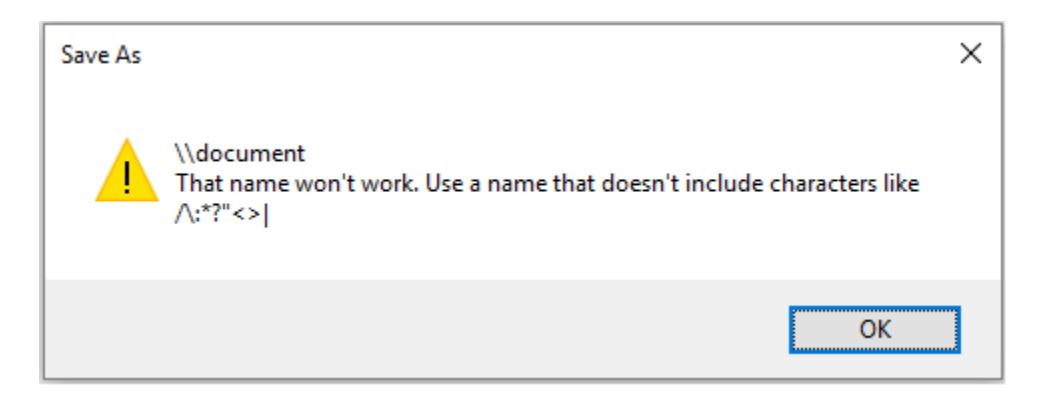

Error messages are messages sent by the system or a program, informing the user of an error that must be corrected in order for the program to keep running. The messages can prompt the user to take action or inform the user of an error that requires restarting the computer.

Considering the underlying principles of Microsoft voice, translators are encouraged to apply them to ensure target translation is more natural, empathetic and not robot-like.

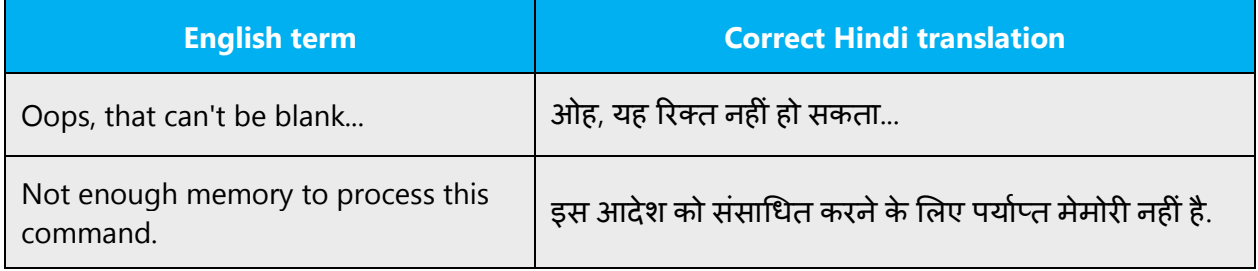

#### **Hindi style in error messages**

Use consistent terminology and language style in the localized error messages, and not just translate them as they appear in the US product.

The common error is using first person singular number in Hindi for error messages. As the concept of computer telling the user does not gel with the tone of the language, we can't use the error message as if the computer is talking to the user. We should use passive voice instead for making such sentence.

#### **Standard phrases in error messages**

When translating usual phrases, standardize. Note that sometimes the US uses different forms to express the same thing.

Same here for Hindi, whatever the form the US is using, we should use passive voice in the error message as that's the proper Hindi way of instructing and informing. The computer talking in the first person just does not get with the flow.

These phrases commonly occur in error messages. When you translate them, try to use the provided target phrases. However, feel free to use other ways to express the source meaning if they work better in the context.

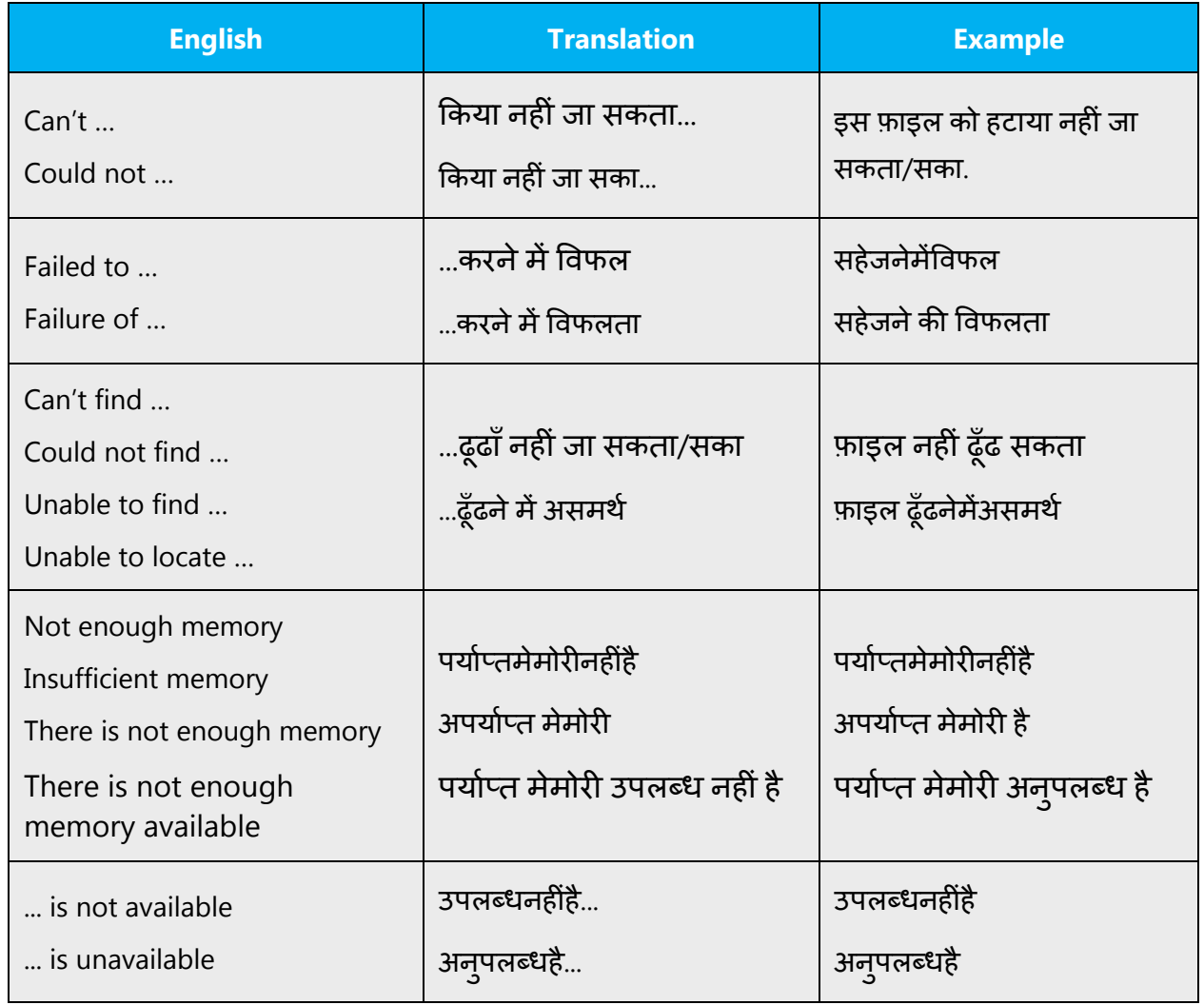

Examples:

#### **Error messages containing placeholders**

When localizing error messages containing placeholders, try to find out what will replace the placeholder. This is necessary for the sentence to be grammatically correct when the placeholder is replaced with a word or phrase. Note that the letters used in placeholders convey a specific meaning, see examples below:

%d, %ld, %u, and %lu means <number>

%c means <letter>

%s means <string>

Examples of error messages containing placeholders:

"Checking Web %1!d! of %2!d!" means "Checking Web <number> of <number>."

"INI file "%1!-.200s!" section" means "INI file "<string>" section."

Same applies for Hindi also. A translator should first try to anticipate what exactly is the placeholder, because that will decide whether the sentence should use feminine form or masculine, or singular form or plural. The entire sentence may become wrong if this is not done.

### <span id="page-30-0"></span>5.5.2 Keys

In English, references to key names, like arrow keys, function keys and numeric keys, appear in normal text (not in small caps).

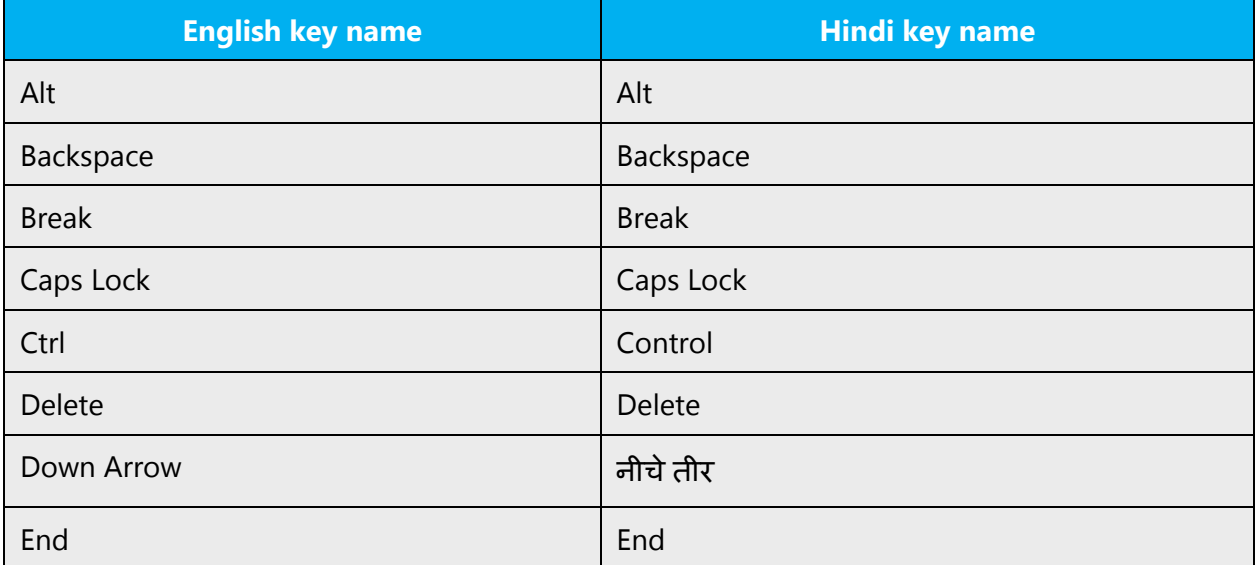

Key names:

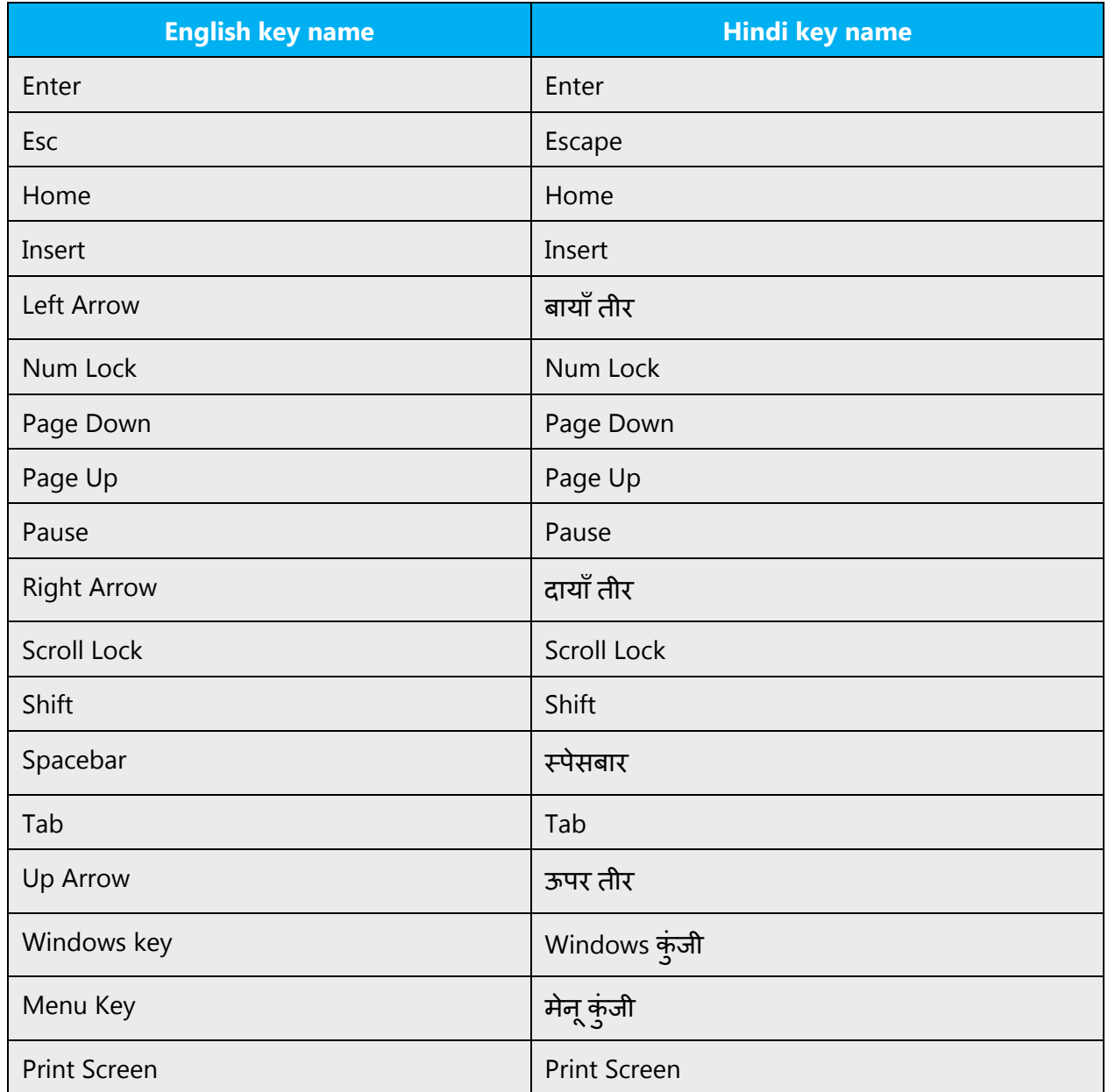

### <span id="page-31-0"></span>5.5.3 Keyboard shortcuts

Sometimes, there are underlined or highlighted letters in menu options, commands or dialog boxes. These letters refer to keyboard shortcuts, which help the user to perform tasks more quickly

## **There are no Hindi specific keyboard shortcuts. English keys apply.**

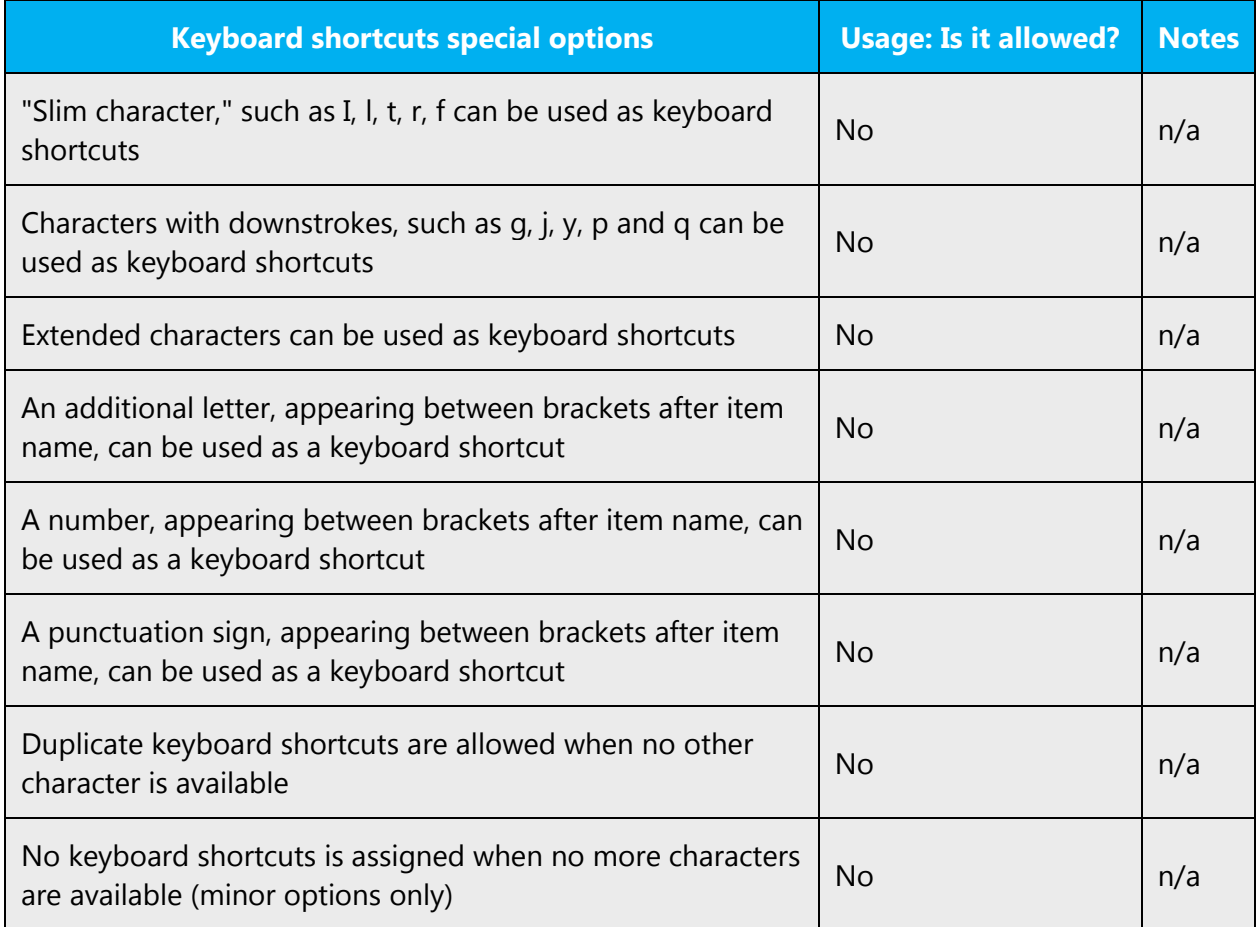

Content writers usually just refer to "keyboard shortcuts" in content for a general audience. In localization, however, we distinguish the following terms:

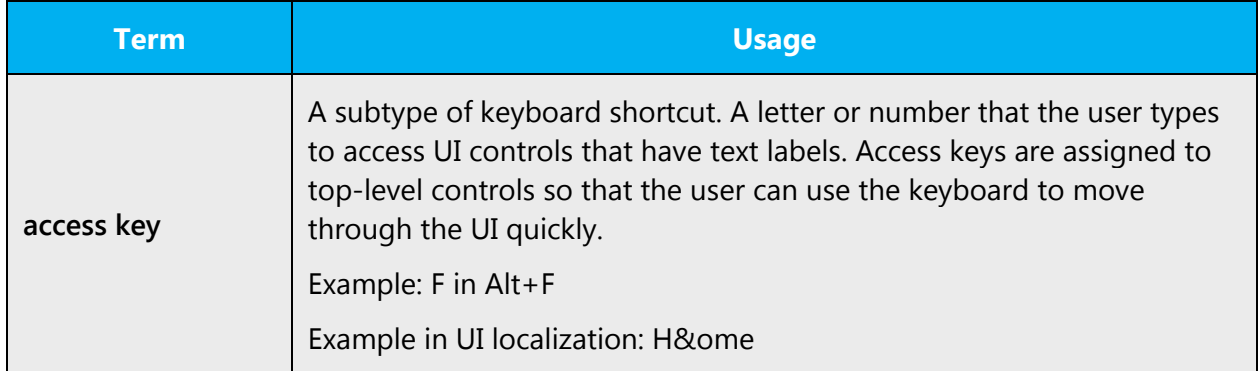

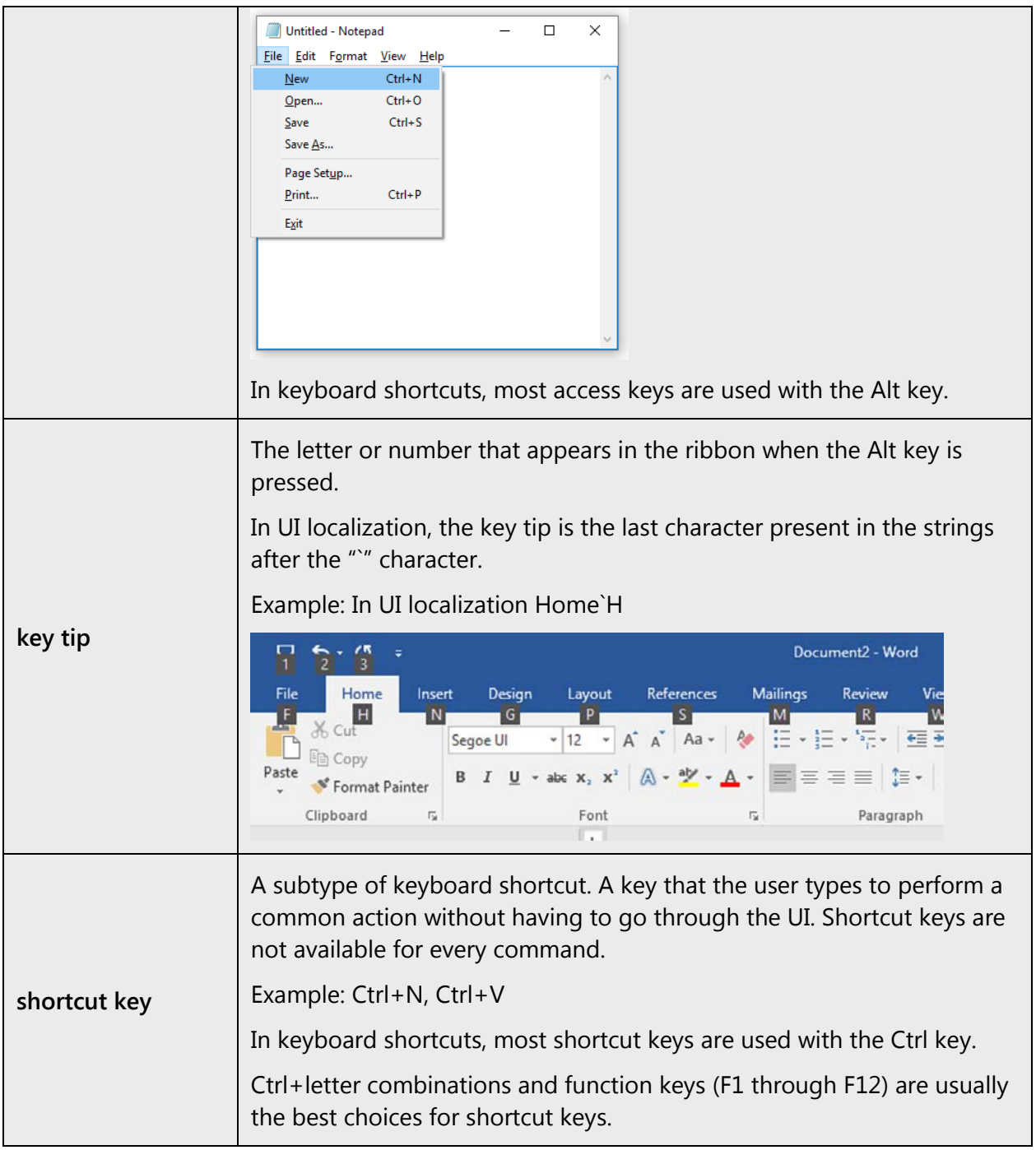

### <span id="page-33-0"></span>5.5.4 Arrow keys

The arrow keys move input focus among the controls within a group. Pressing the right arrow key moves input focus to the next control in tab order, whereas pressing the left arrow moves input focus to the previous control. Home, End, Up, and Down also have their expected behavior within a group. Users can't navigate out of a control group using arrow keys.

## <span id="page-34-0"></span>5.5.5 Numeric keypad

Avoid distinguishing numeric keypad keys from the other keys, unless it's required by a given application. If it's not obvious which keys need to be pressed, provide necessary explanations.

## <span id="page-34-1"></span>5.5.6 Shortcut keys

Shortcut keys are keystrokes or combinations of keystrokes that perform defined functions in a software application. Shortcut keys replace menu commands and are sometimes given next to the command they represent. While access keys can be used only when available on the screen, shortcut keys can be used even when they are not accessible on the screen.

#### **Standard shortcut keys**

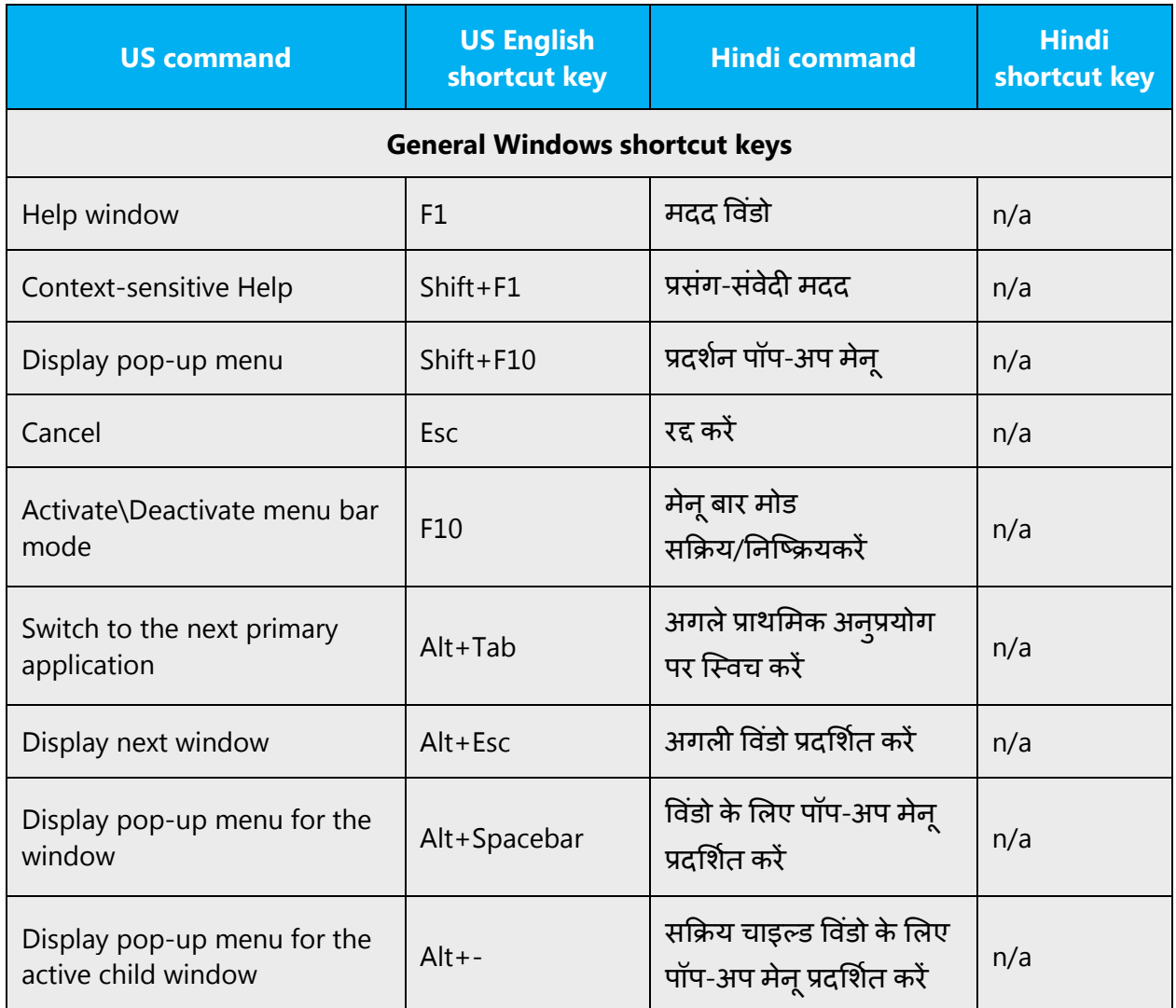

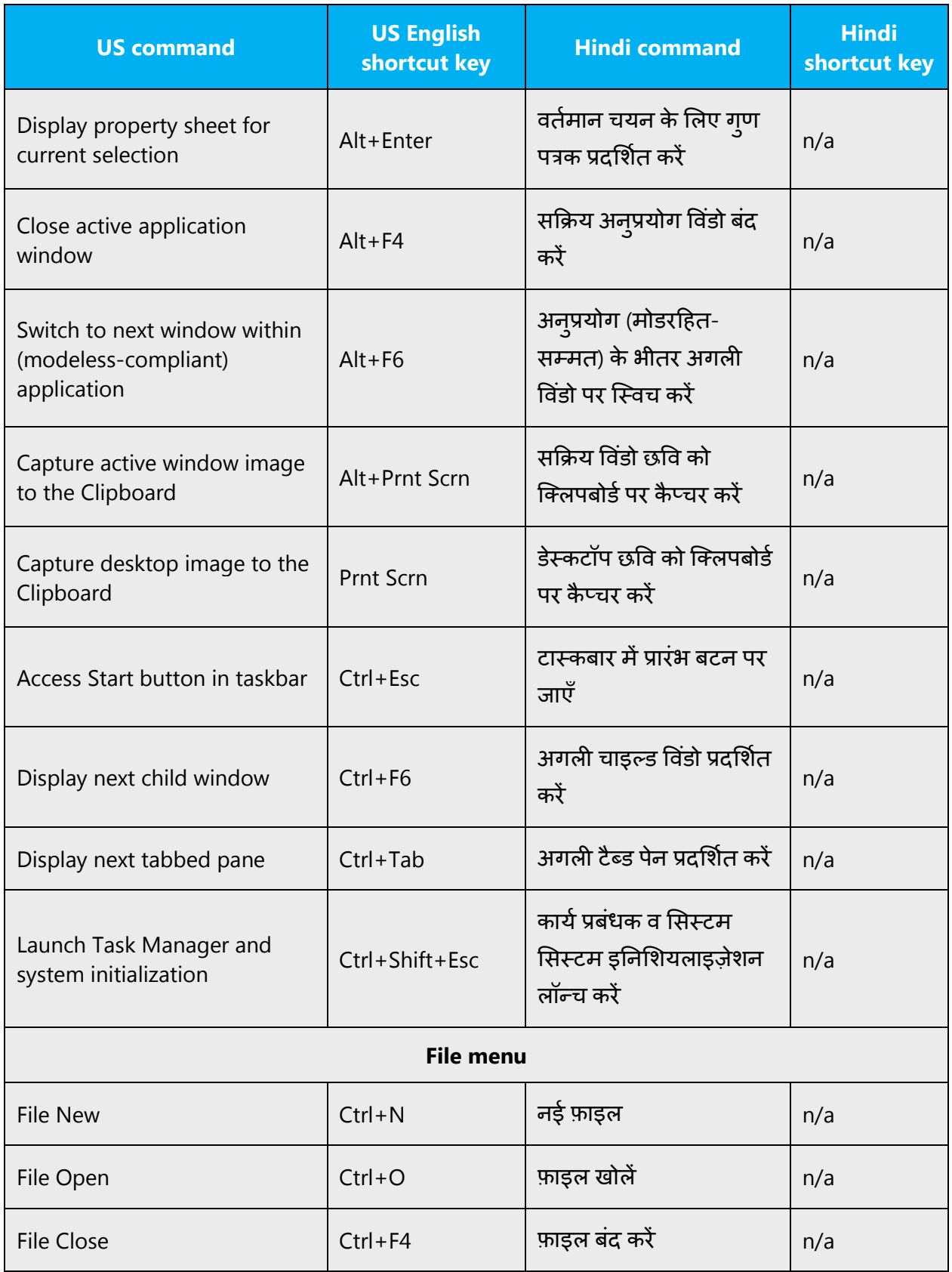

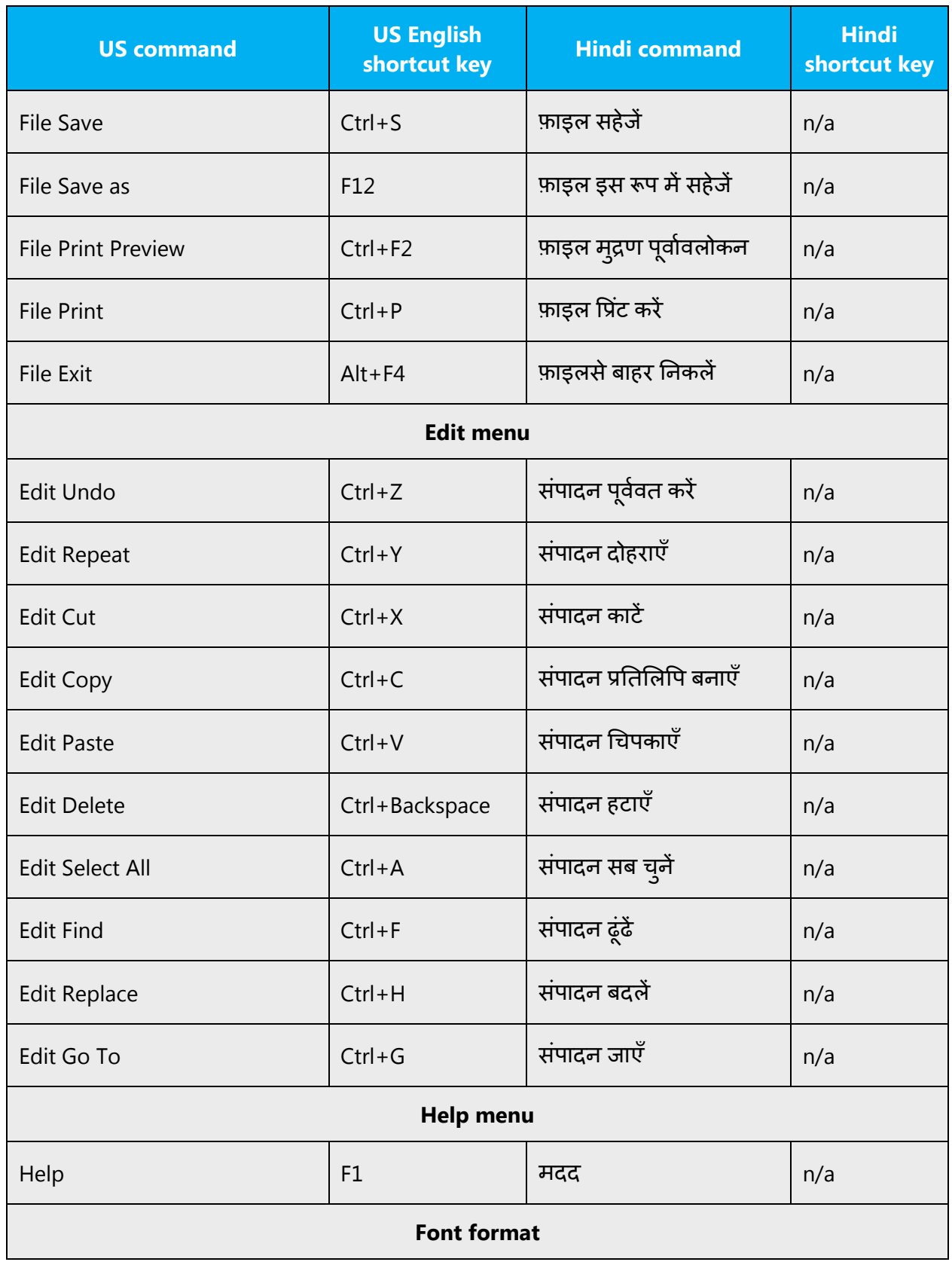

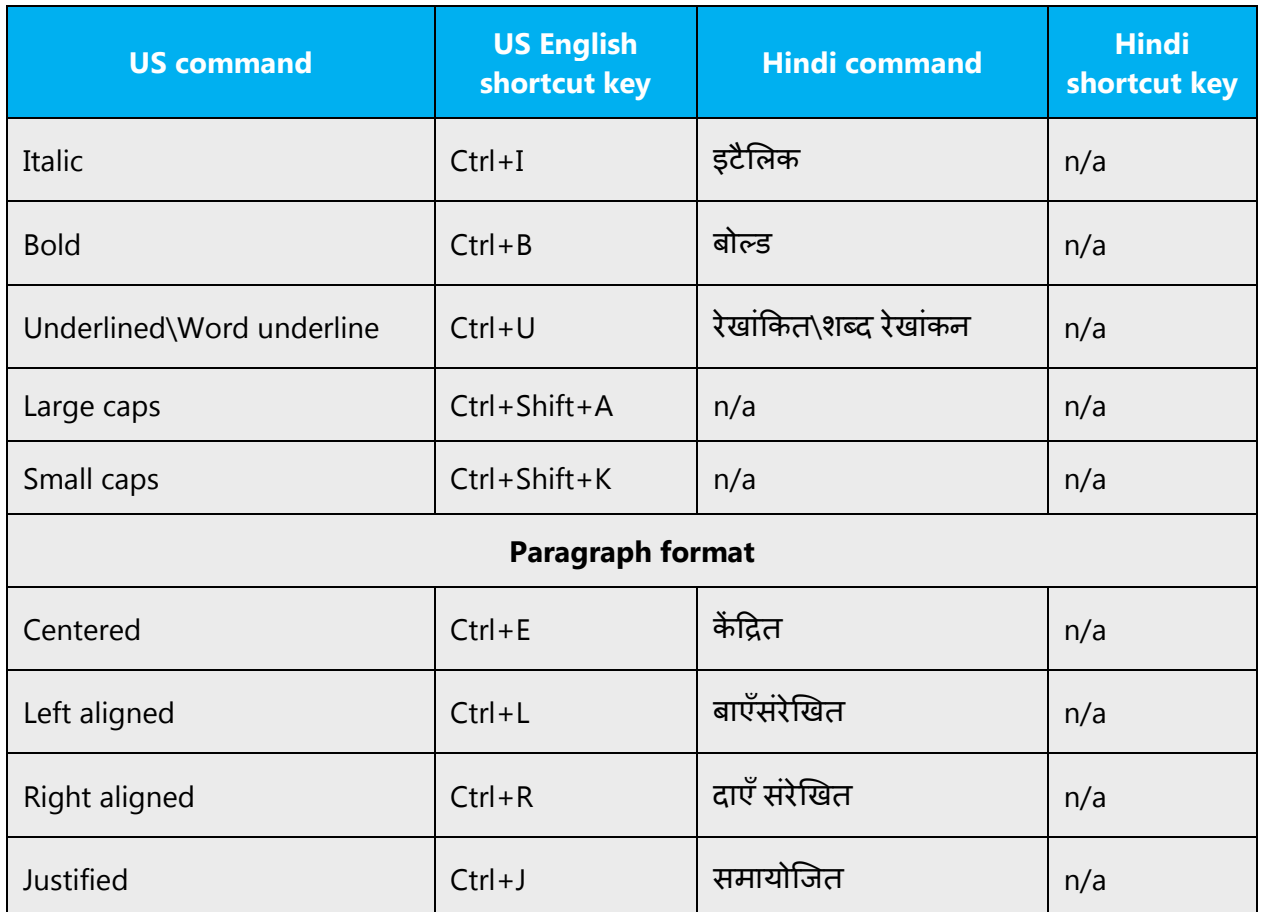

## <span id="page-37-0"></span>5.5.7 English pronunciation

#### 5.5.7.1 General rules

Generally speaking, English terms and product names left unlocalized in target material should be pronounced the English way. For instance, "Microsoft" must be pronounced the English way. However, if your language has an established pronunciation for a common term (such as "server"), use the local pronunciation. Pronunciation can be adapted to the Hindi phonetic system if the original pronunciation sounds very awkward in Hindi.

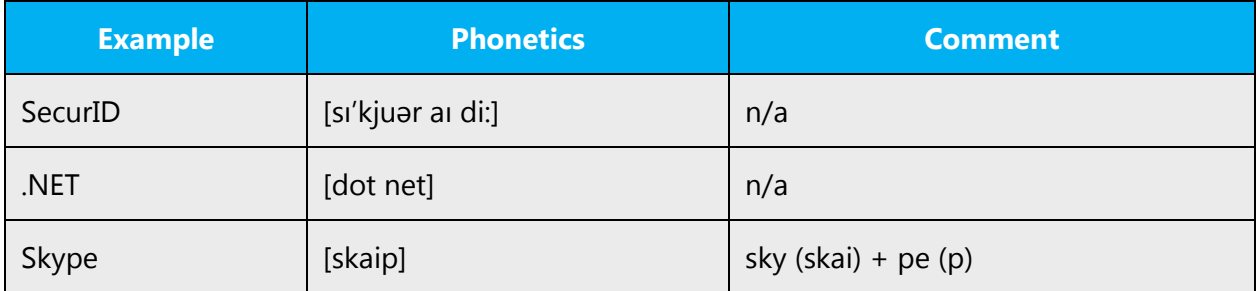

## **Acronyms and abbreviations**

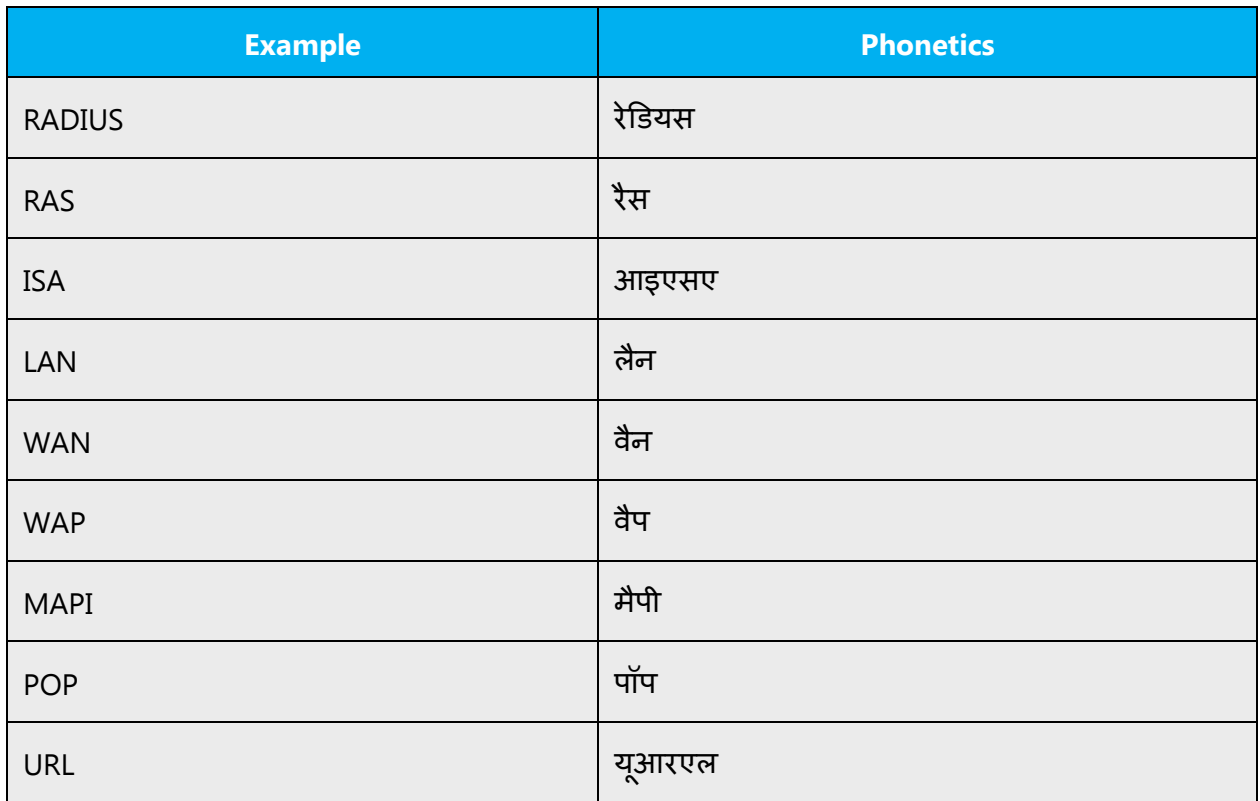

Acronyms are pronounced like real words, adapted to the local pronunciation:

Other abbreviations are pronounced letter by letter.

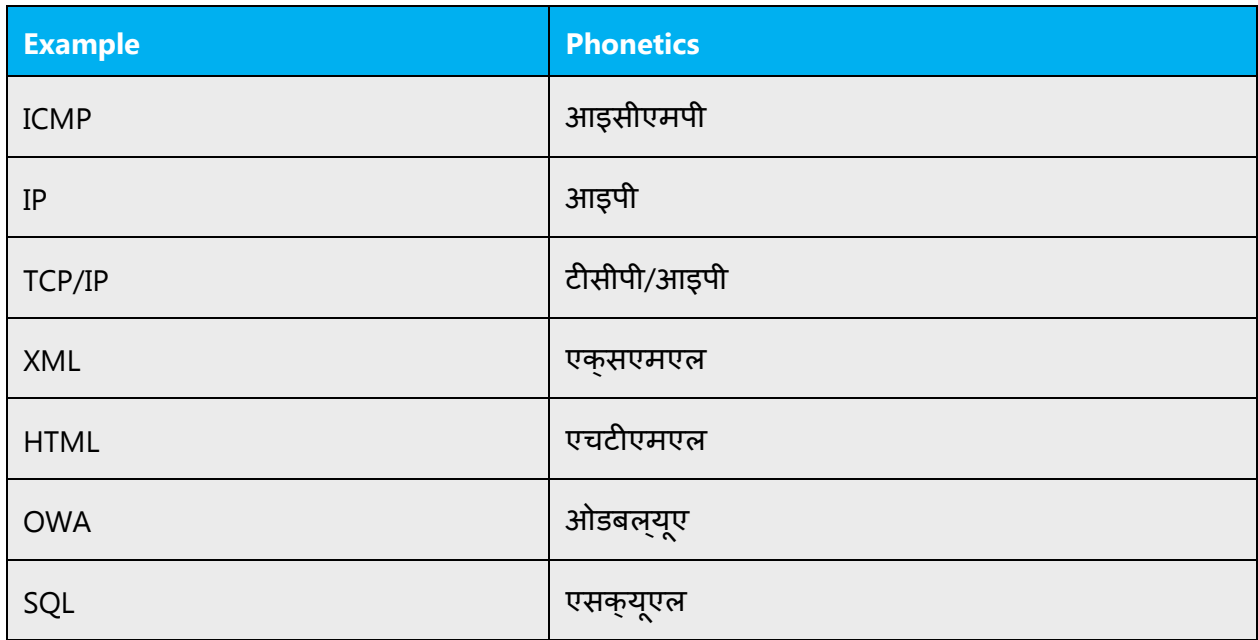

#### 5.5.7.2 URLS

"http://" should be omitted; the rest of the URL should be read entirely.

"www" should be pronounced as डब्ल्यू डबल्यू डब्ल्यू.

The "dot" should be omitted, but can also be read out. If you read it out, then it must be pronounced the Hindi way, as डॉट.

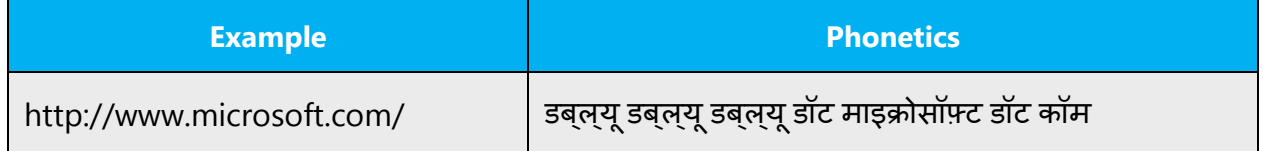

#### 5.5.7.3 Punctuation marks

Most punctuation marks are naturally implied by the sound of voice, for example, ?!:;

En dash (–) are used to emphasize an isolated element. It should be pronounced as a comma, i.e. as a short pause.

#### 5.5.7.4 Special characters

• Pronounce special characters such as  $/\sqrt{2}$  < > + - using the Hindi approved translations.

The information contained in this document represents the current view of Microsoft Corporation on the issues discussed as of the date of publication. Because Microsoft must respond to changing market conditions, it should not be interpreted to be a commitment on the part of Microsoft, and Microsoft cannot guarantee the accuracy of any information presented after the date of publication.

This white paper is for informational purposes only. Microsoft makes no warranties, express or implied, in this document.

Complying with all applicable copyright laws is the responsibility of the user. Without limiting the rights under copyright, no part of this document may be reproduced, stored in, or introduced into a retrieval system, or transmitted in any form or by any means (electronic, mechanical, photocopying, recording, or otherwise), or for any purpose, without the express written permission of Microsoft Corporation.

Microsoft may have patents, patent applications, trademarks, copyrights, or other intellectual property rights covering subject matter in this document. Except as expressly provided in any written license agreement from Microsoft, the furnishing of this document does not give you any license to these patents, trademarks, copyrights, or other intellectual property.

© 2016 Microsoft Corporation. All rights reserved.

The example companies, organizations, products, domain names, email addresses, logos, people, places, and events depicted herein are fictitious. No association with any real company, organization, product, domain name, email address, logo, person, place, or event is intended or should be inferred.

Microsoft, list Microsoft trademarks used in your white paper alphabetically are either registered trademarks or trademarks of Microsoft Corporation in the United States and/or other countries.

The names of actual companies and products mentioned herein may be the trademarks of their respective owners.